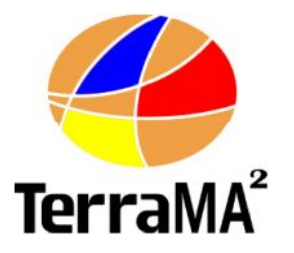

### **TerraMA<sup>2</sup>**

## **Plataforma de Monitoramento, Análise e Alerta de riscos ambientais**

- **Visão Geral**

Eymar Silva Sampaio Lopes Gilberto Ribeiro de Queiroz

> Projeto : Wine **OBT** Divisão de Processamento Coordenação-Geral de Observação da Terra de Imagens INPE - Instituto Nocional de Pesquisas Espacial

**Realização** 

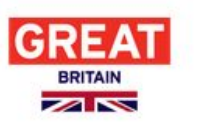

Department for Environment Food & Rural Affairs

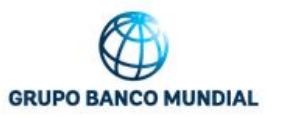

Ministério do **Meio Ambiente** 

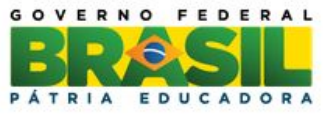

## **O que é a plataforma TerraMA<sup>2</sup> ?**

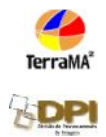

• TerraMA<sup>2</sup> é um produto de software, uma plataforma computacional, baseado em uma arquitetura de serviços, aberta, que provê a infra estrutura tecnológica necessária ao **desenvolvimento** de sistemas operacionais para monitoramento de alertas de riscos ambientais.

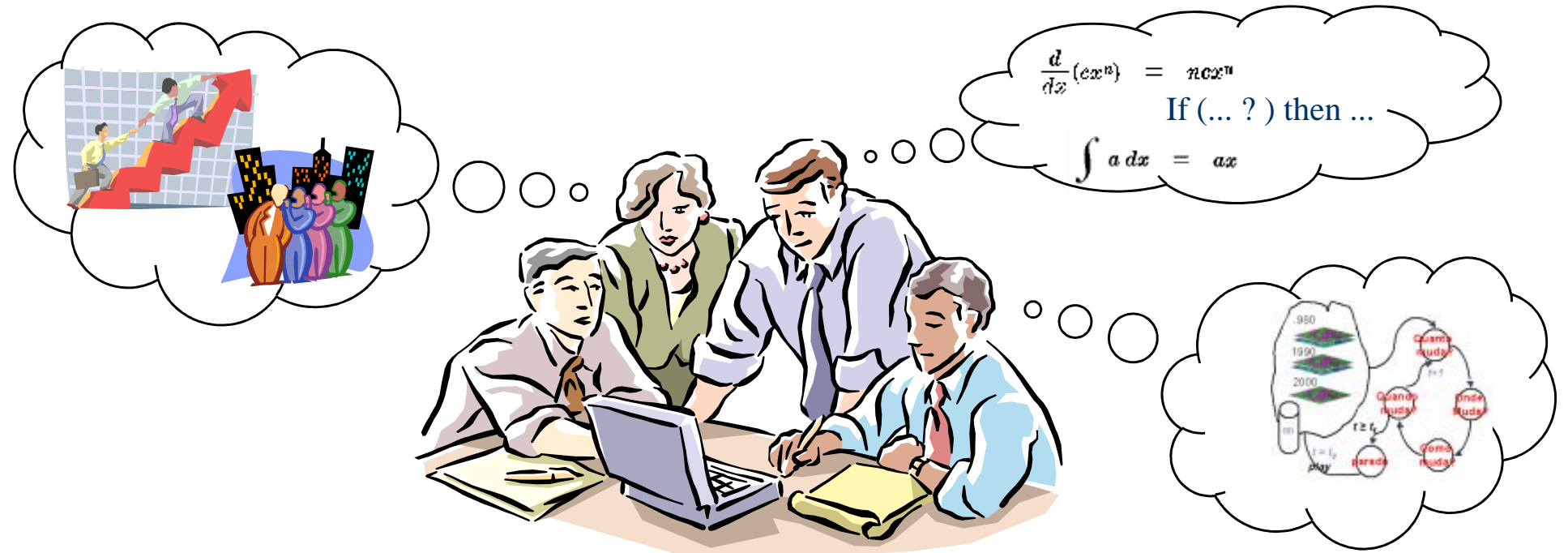

#### **O que é possível monitorar ?**

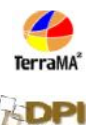

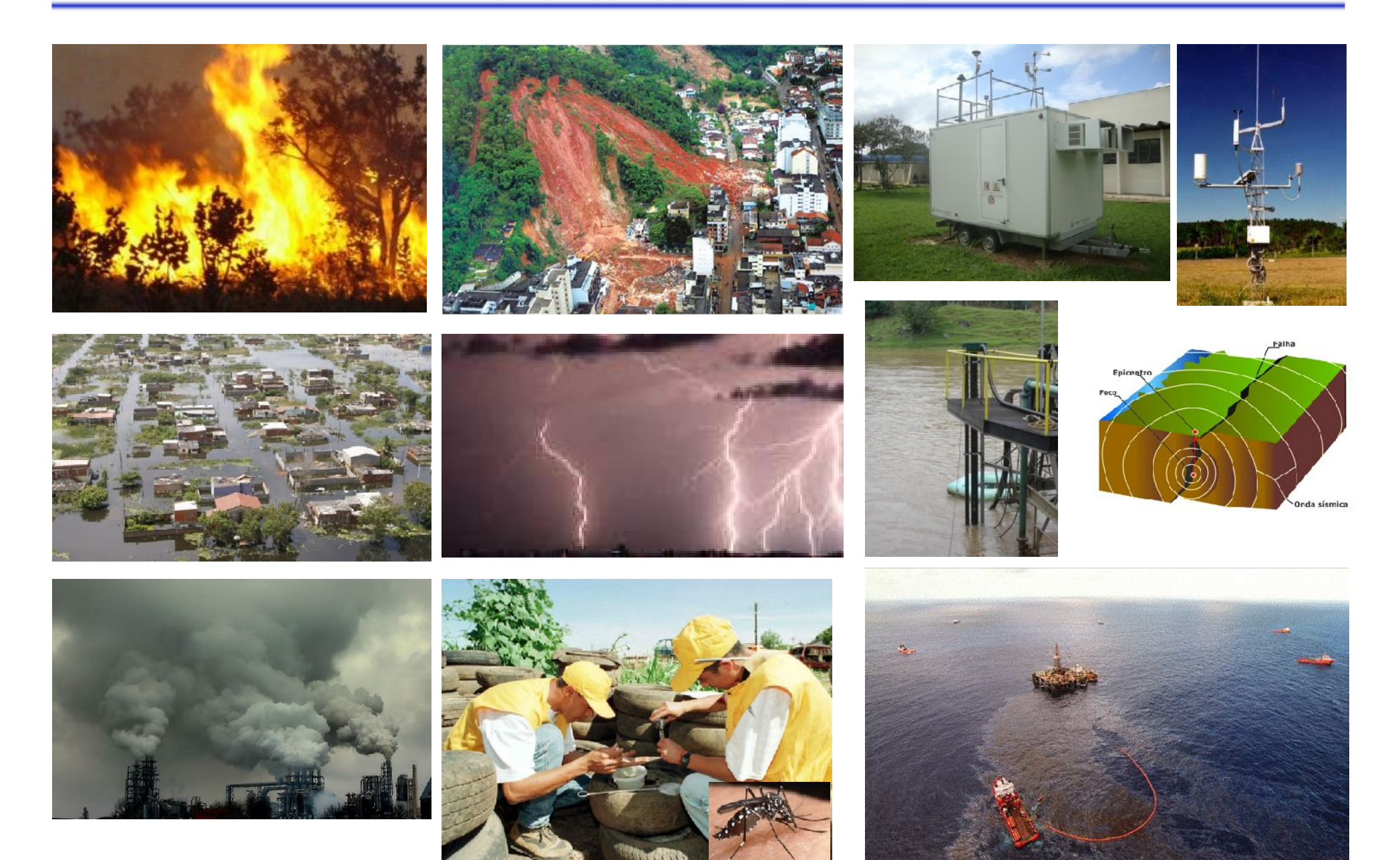

## **Concepção da Plataforma**

TerraMA

**SDP** 

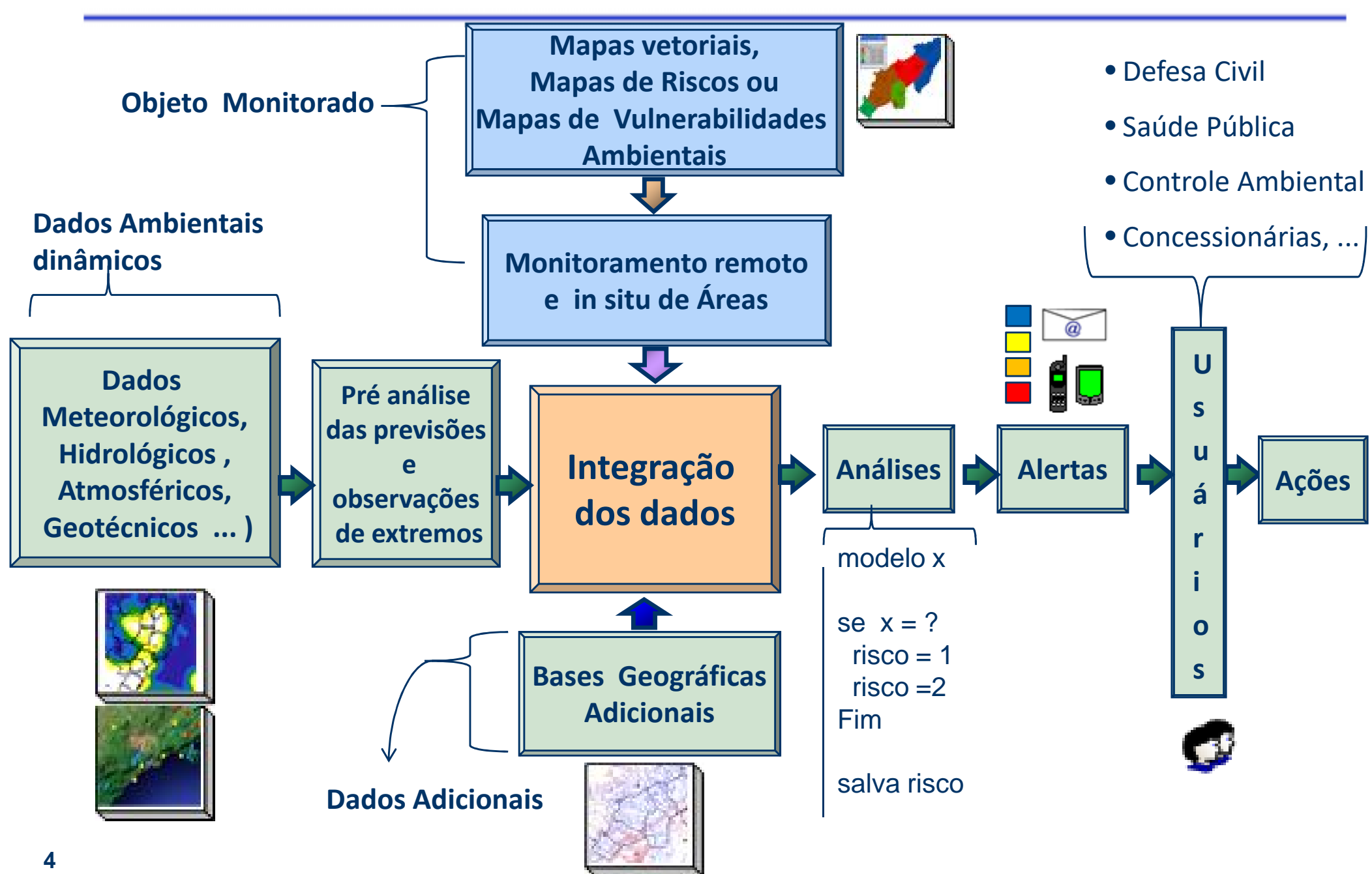

## **Histórico**

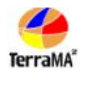

• **Release 1.0** - 11/07/2008 - Terralib 3.2 e **TerraPHP** 

• **Release 2.0** - 24/07/2009 - Terralib 3.3 e TerraPHP - Inclui módulo de ADM para serviços

• **Release 3.0** - 18/07/2012 - Terralib 4.2.1 e TerraOGC - Novo módulo Web em java e serviços OGC. Inclui dados de ocorrências (ex: focos queimadas)

• **Release 3.0.1** - 15/03/2013 - Terralib 4.2.2 e TerraOGC - Correções,

• **Release 3.0.2** - 11/10/2013 - Terralib 4.2.2 e TerraOGC - Correções, versão em espanhol, importadores/exportação de servidores e séries de dados por meio de arquivos XML.

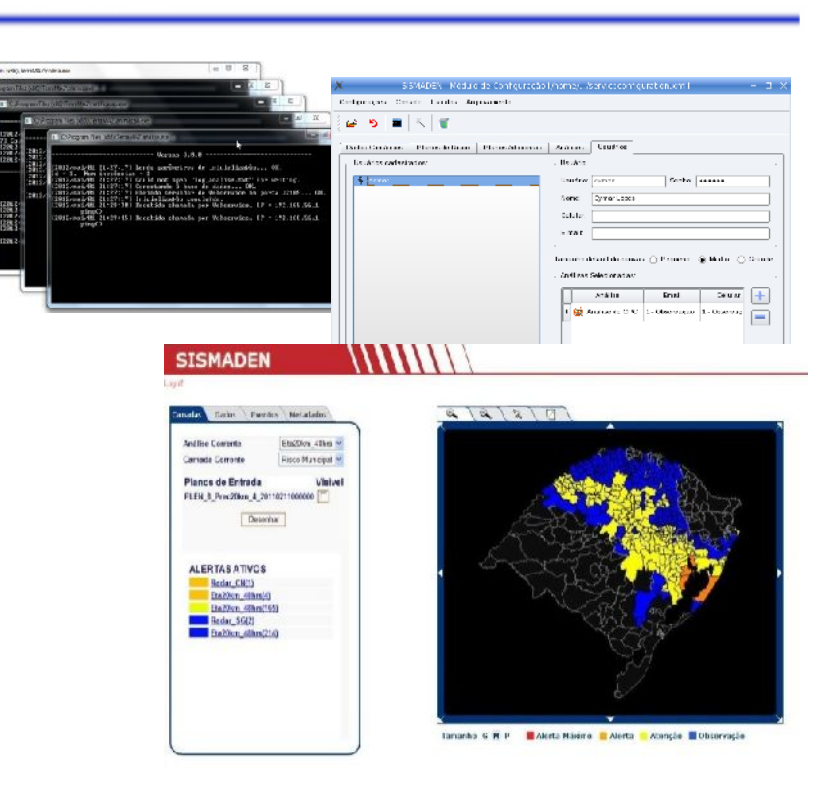

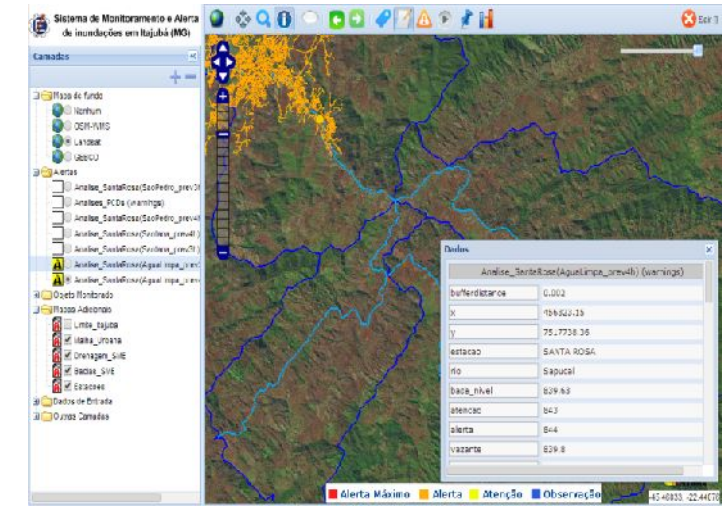

## **Modernização da Plataforma (release 4.0)**

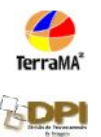

- Administração e Configuração via Web
- Novo módulo de Monitoramento Web
- Arquitetura totalmente distribuída
- Maior flexibilidade de acesso a dados
- Integração da linguagem Python para construção de modelos
- Maior eficiência de processamento de dados matriciais
- Armazenamento no padrão OGC SFS
- Controle de usuários e projetos
- Modernização da infraestrutura de desenvolvimento

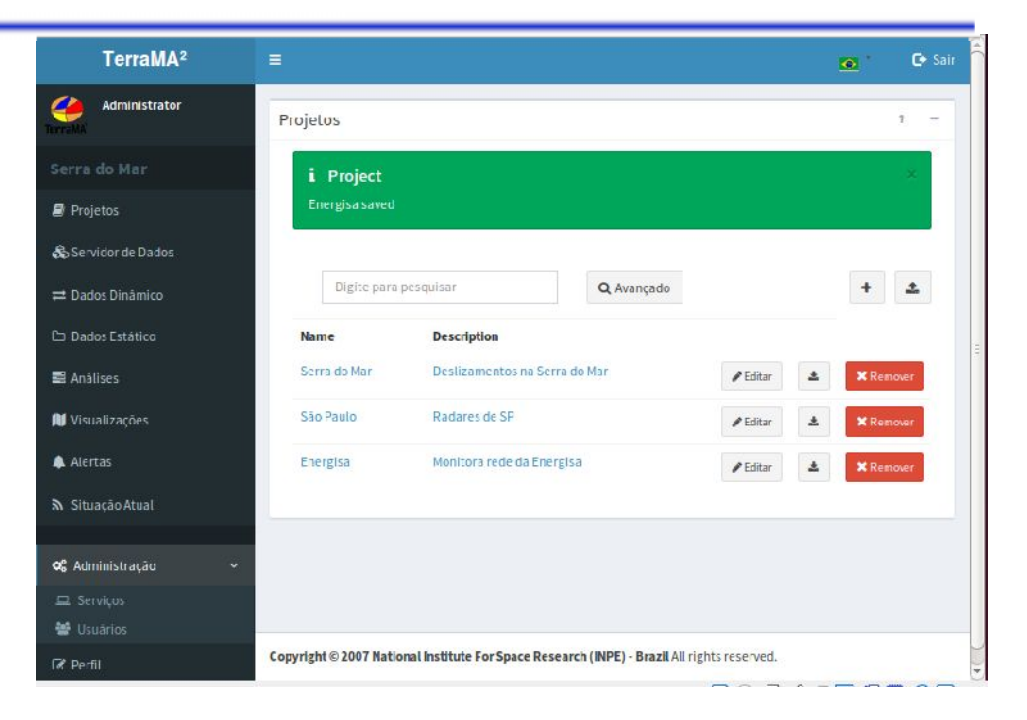

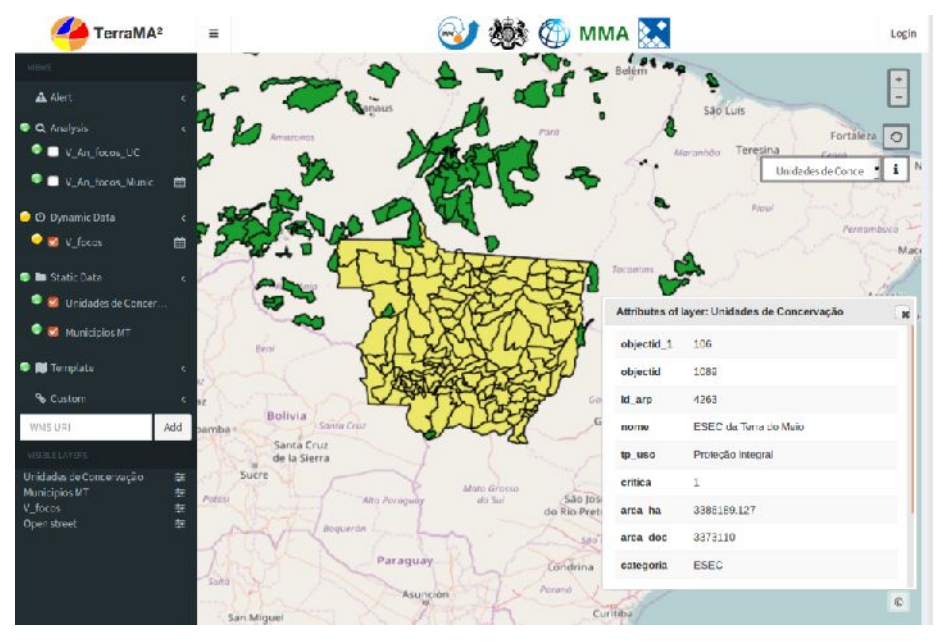

#### **Diferenças**

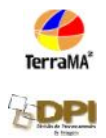

Módulo de Administração e **e securida** Configuração ( 2 executáveis)

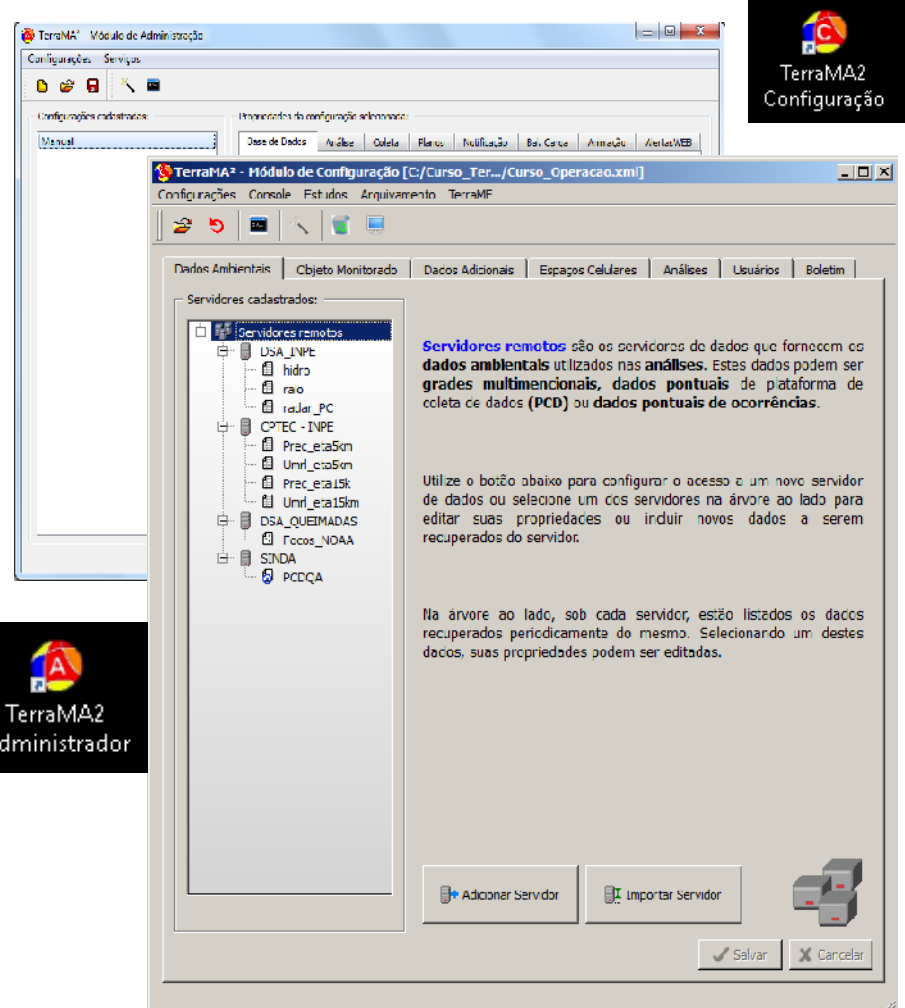

 Módulo de Administração com diferentes perfis de usuário ( 1 aplicação web )

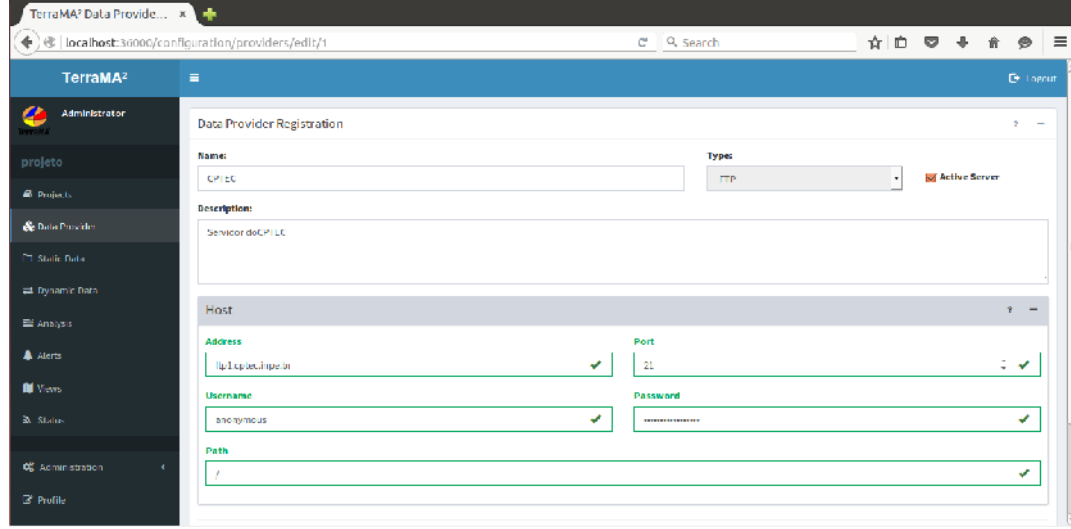

#### **Diferenças TerraMA<sup>2</sup> v3 x v4**

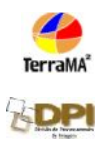

- Uso da TerraLib 4
- Necessidade dos módulos de Adm e Conf. serem executados na mesma máquina onde está o banco
- Serviços locais
- Somente cadastro de usuário para acesso a aplicação web de monitoramento.
- Ambiente de trabalho carregado pro um arquivo .
- Todos os dados e metadados num único banco
- Módulo de Monitoramento com TerraOGC
- Estilo do TerraView 4.2
- Versões para Win e Linux
- Uso da TerraLib 5
- Módulo de Administração Web com diferentes perfis de usuário ( 1 aplicação web )
- Serviços locais e remotos (Ssh)
- Administração de usuários com privilégio de administrador ou não.
- Conceito de projeto
- Dados Geo. distribuídos em arquivos ou tabelas
- Módulo de Monitoramento com Geoserver
- Estilos do Geoserver
- Versões para Win, Linux e Mac

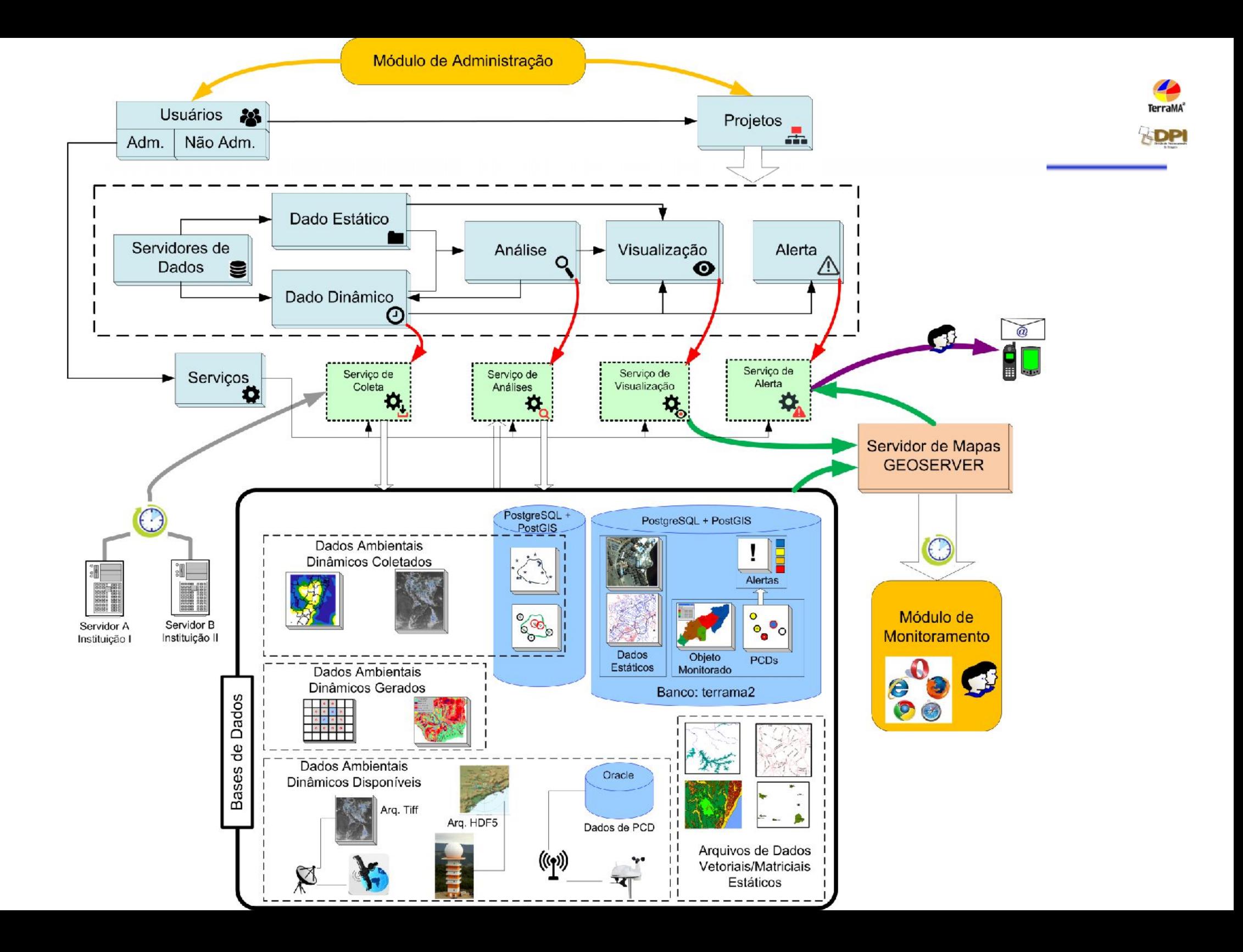

#### **Modelo Conceitual TerraMA<sup>2</sup> v4**

**TerraMA**<sup>\*</sup>

**SDPI** 

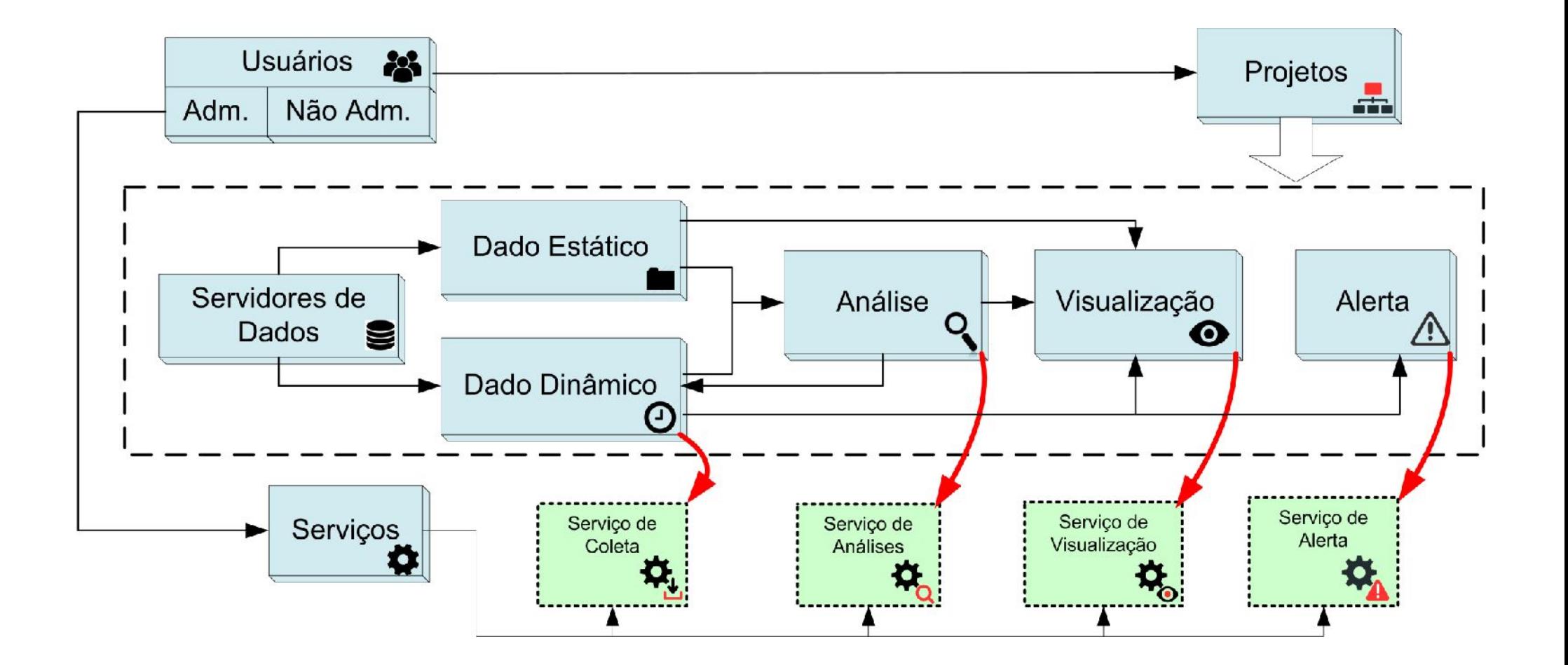

#### **Base de Dados TerraMA<sup>2</sup> v4**

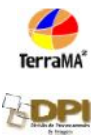

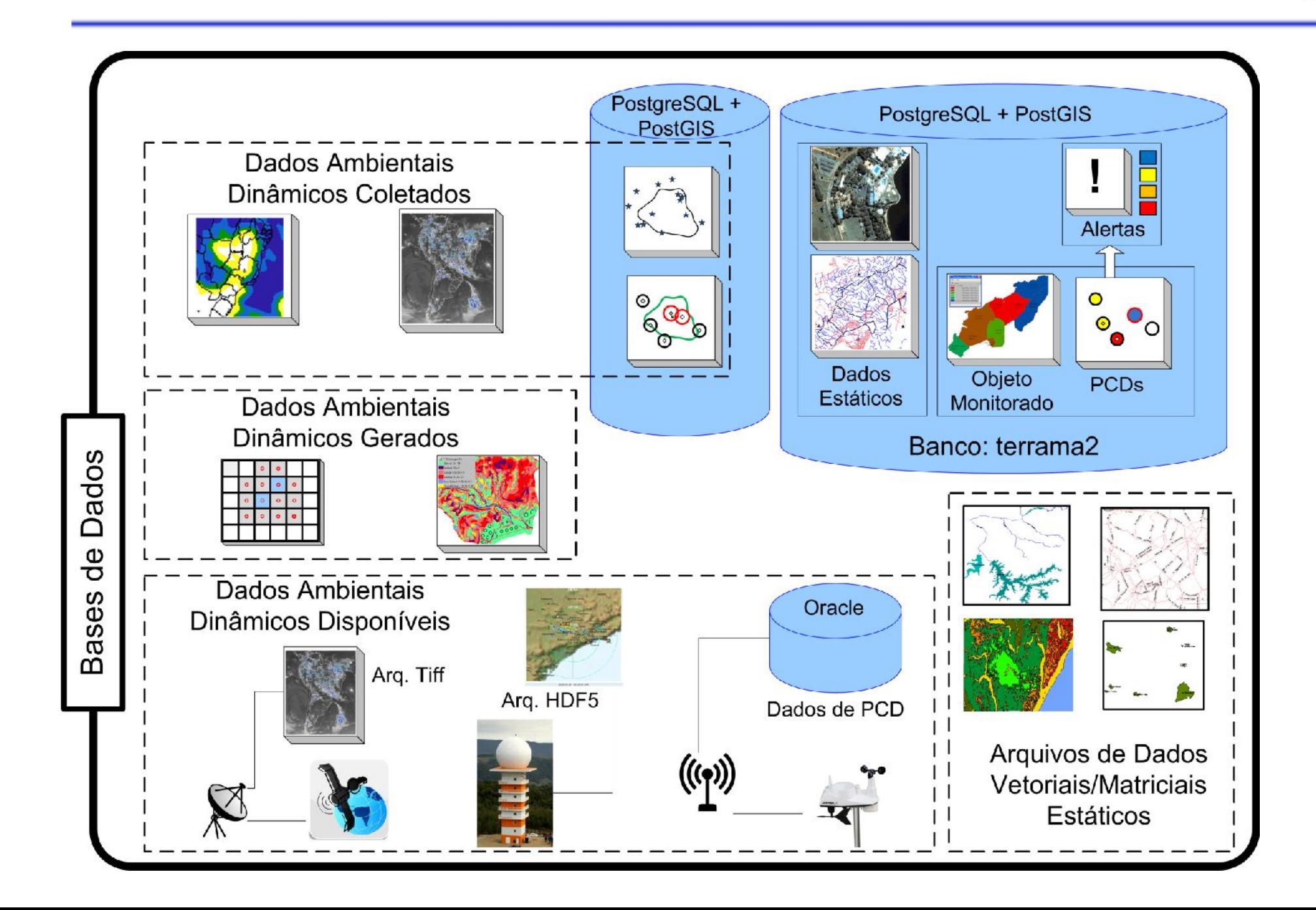

## **TerraMA<sup>2</sup> : 2015-2017**

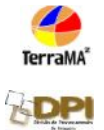

#### **Projeto**

"BRAZIL CERRADO CLIMATE CHANGE MITIGATION PLATFORM OF MONITORING AND WARNING OF FOREST FIRES IN THE BRAZILIAN CERRADO PROJECT" (Alberto Setzer)

# **Financiamento:** Banco Mundial **Prazo:** 30 meses a partir de 01-Julho de 2015

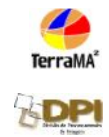

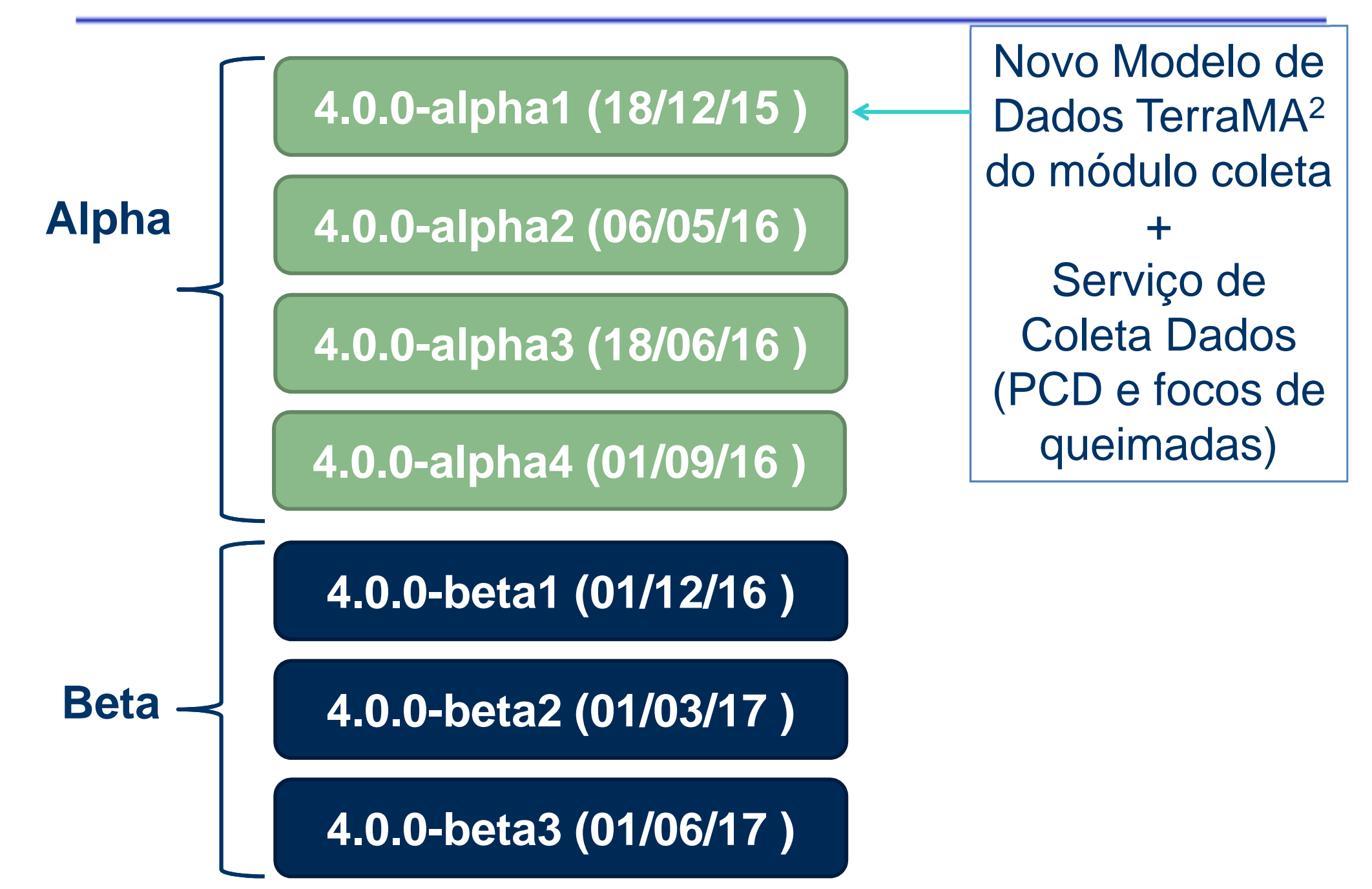

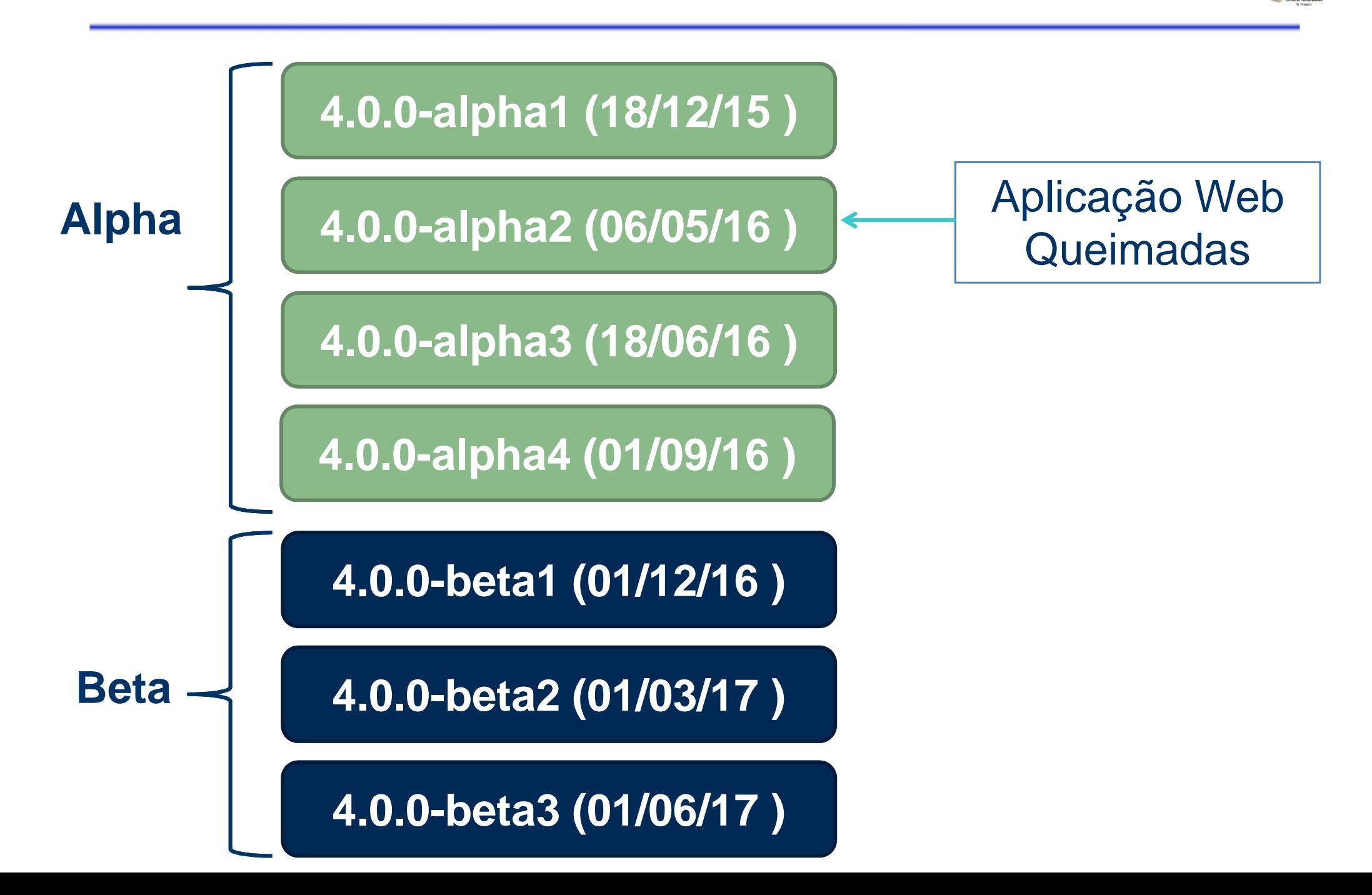

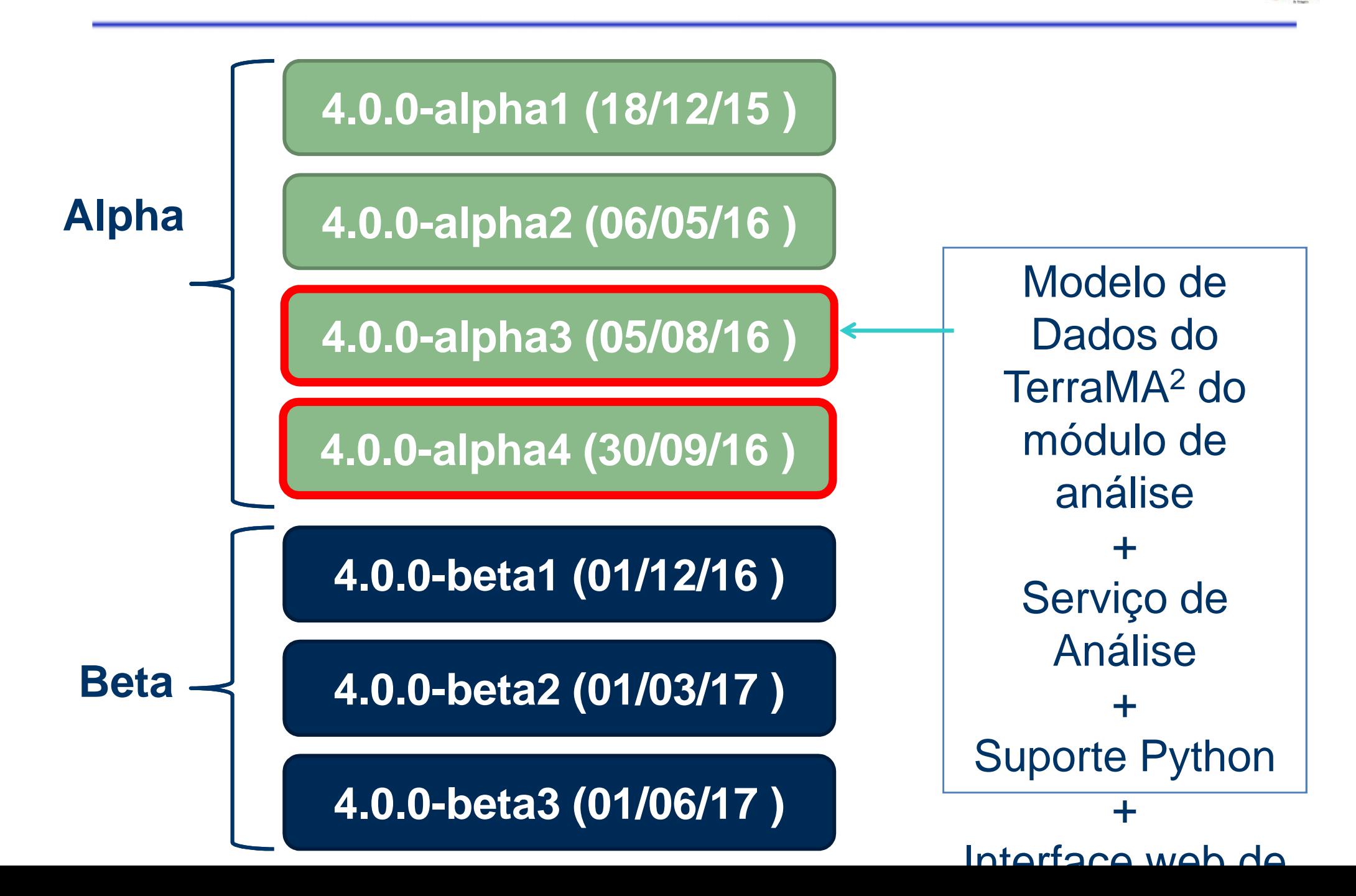

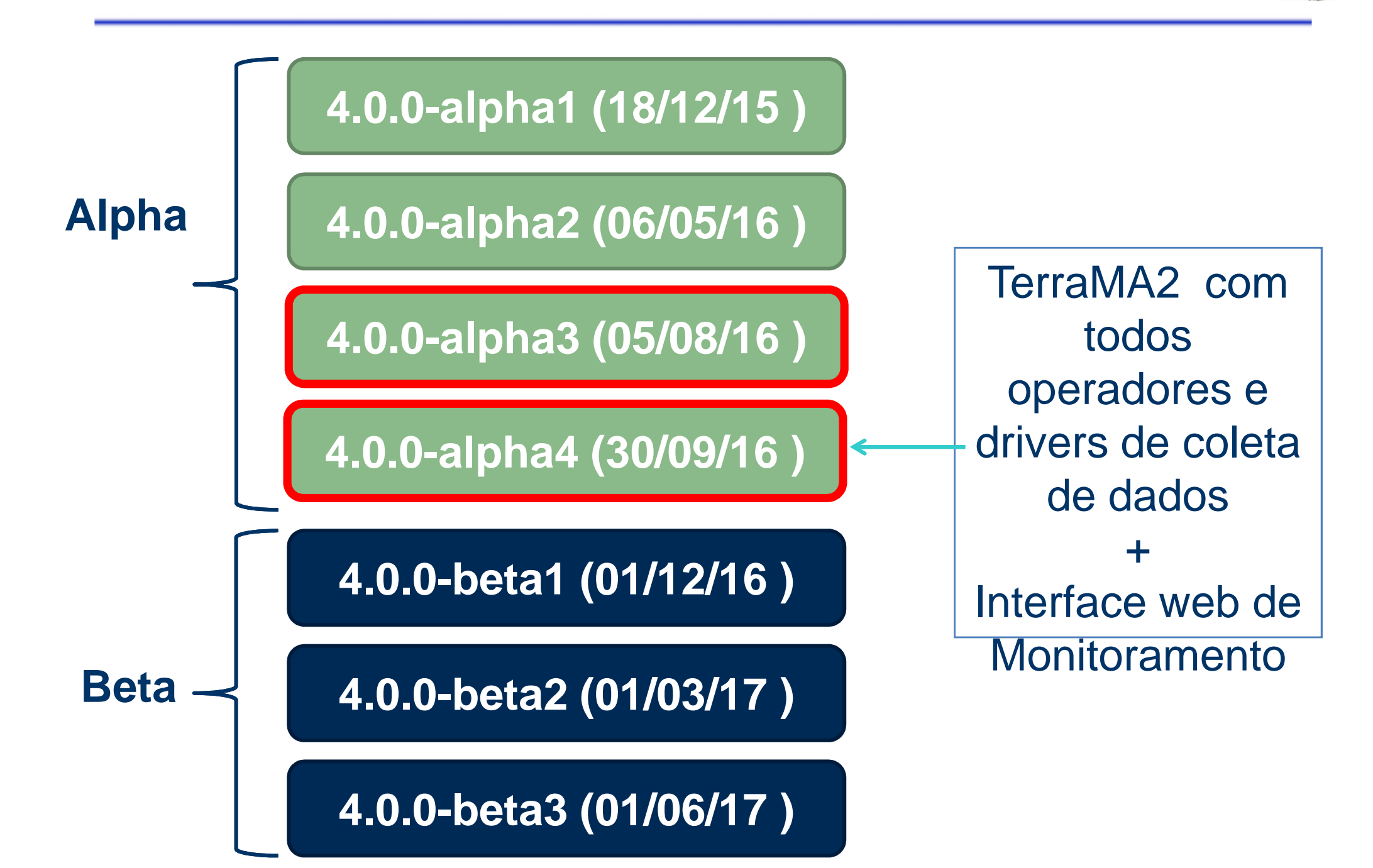

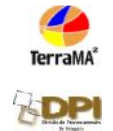

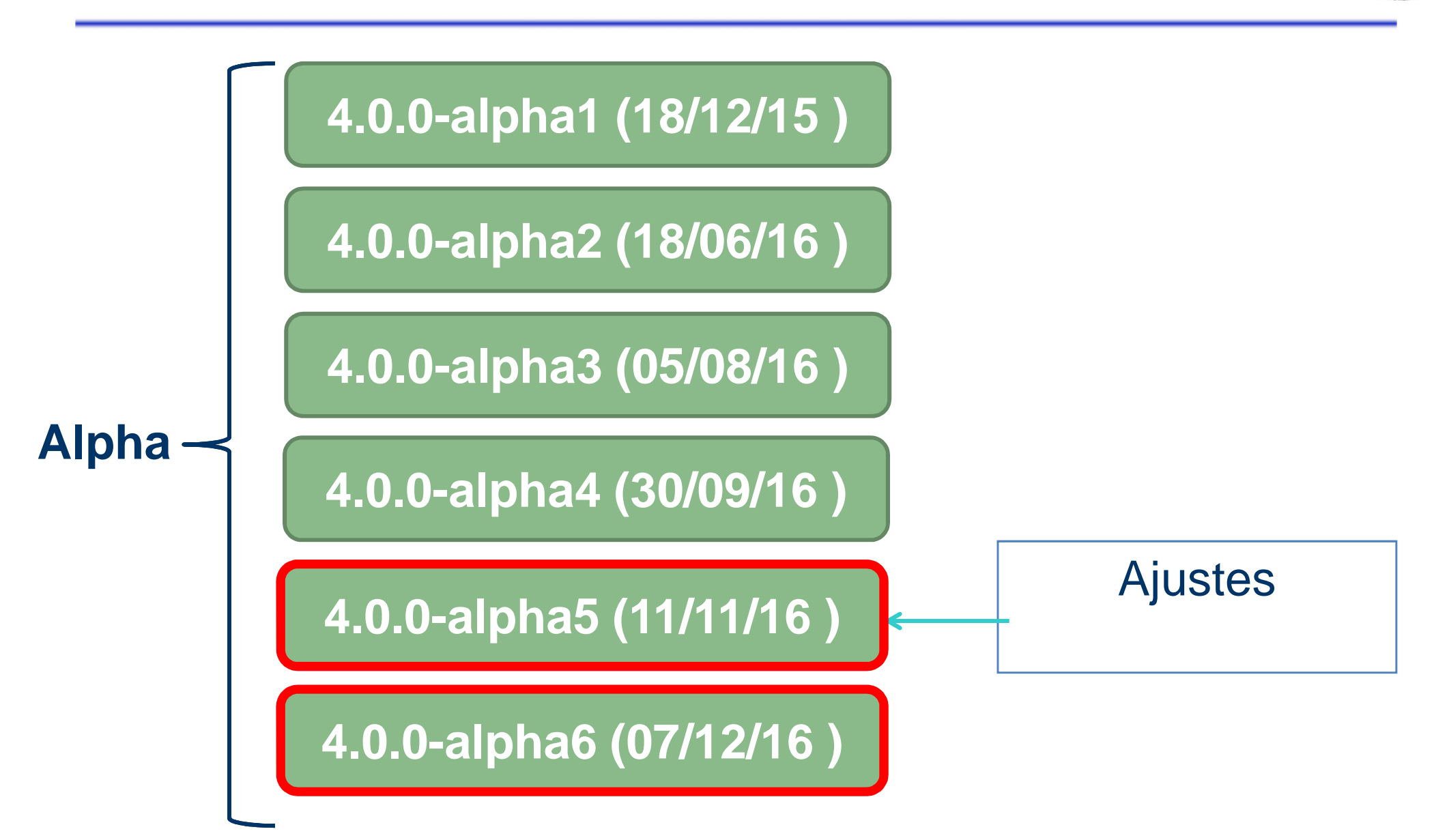

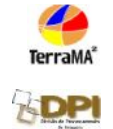

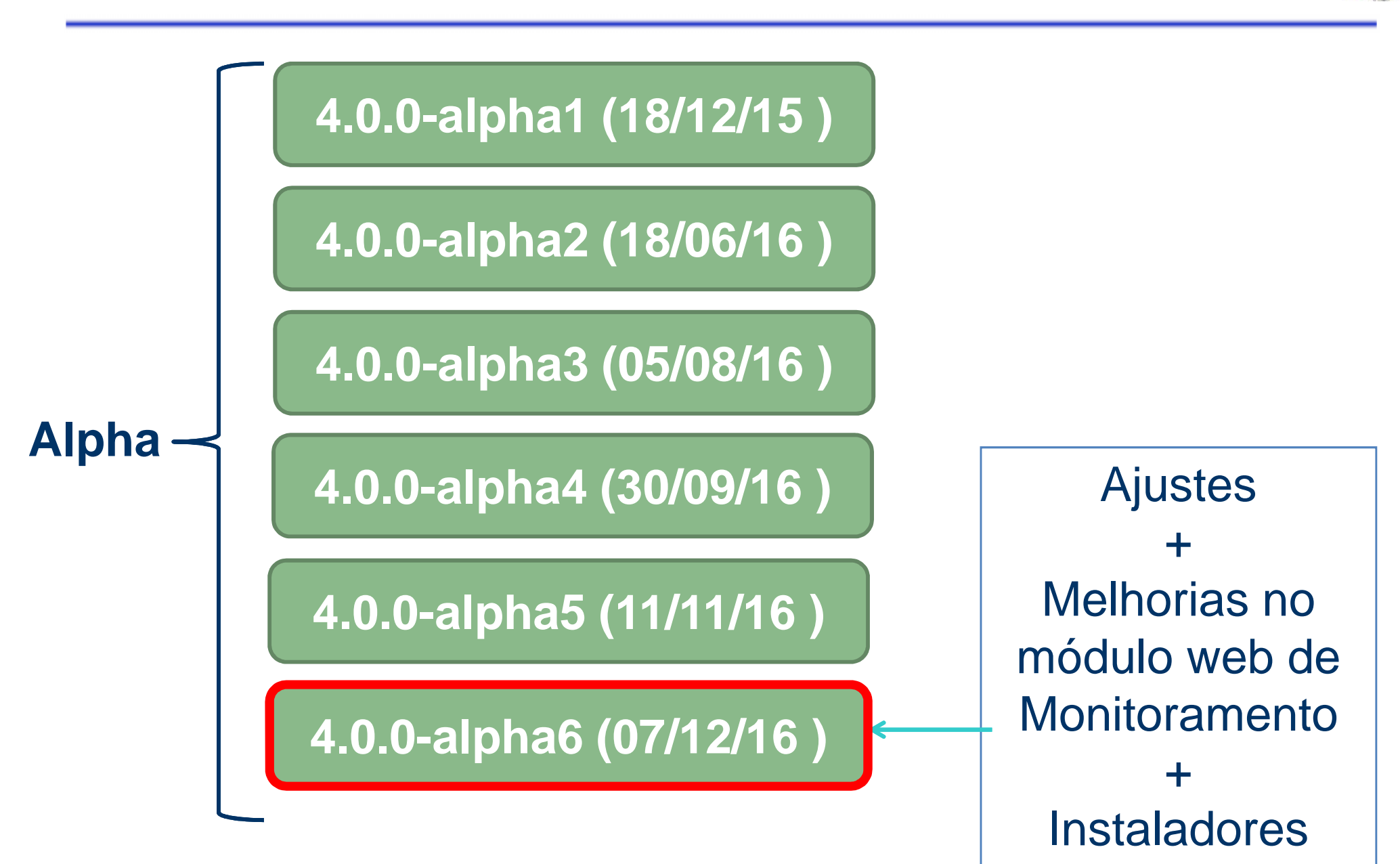

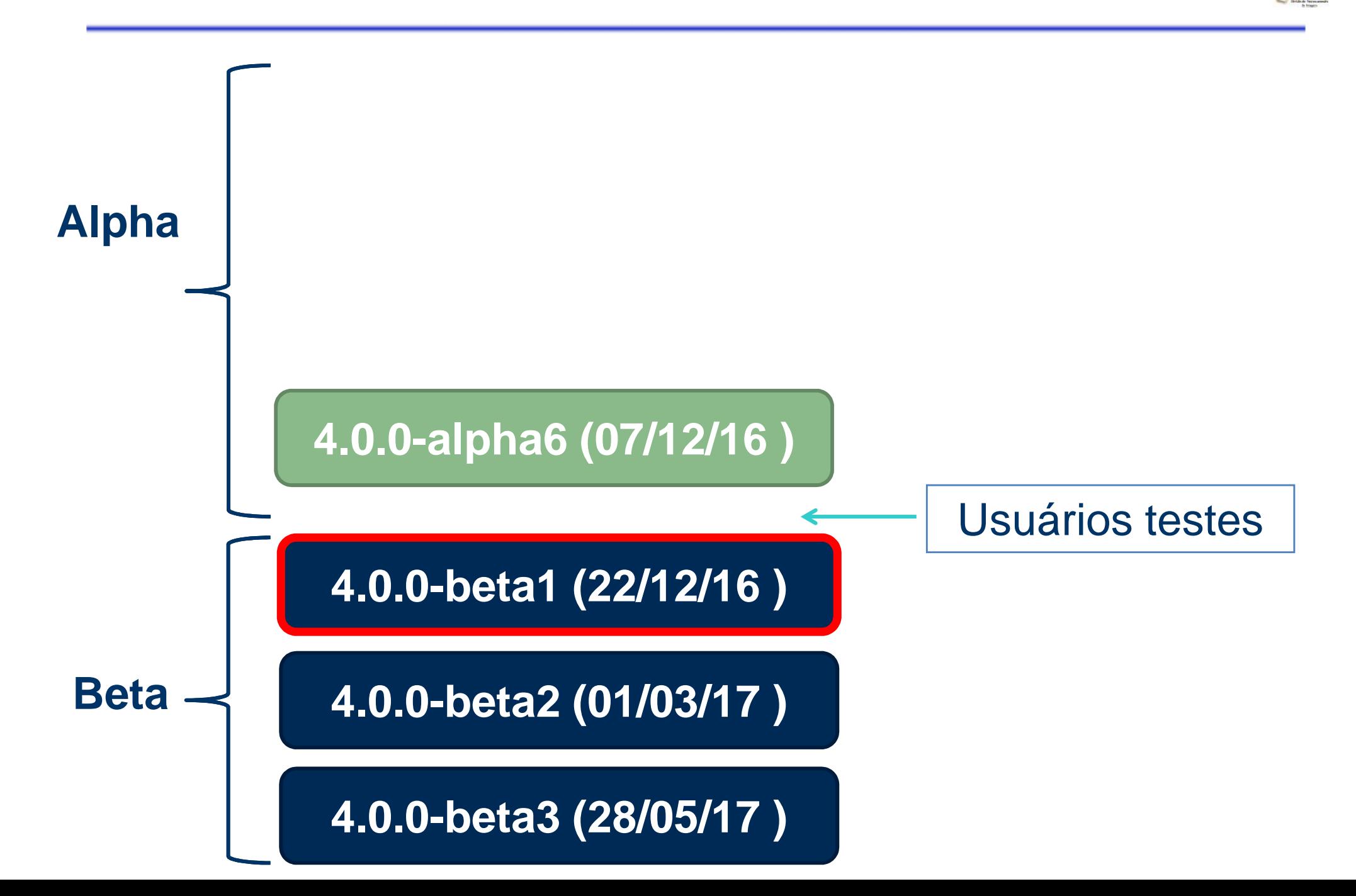

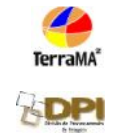

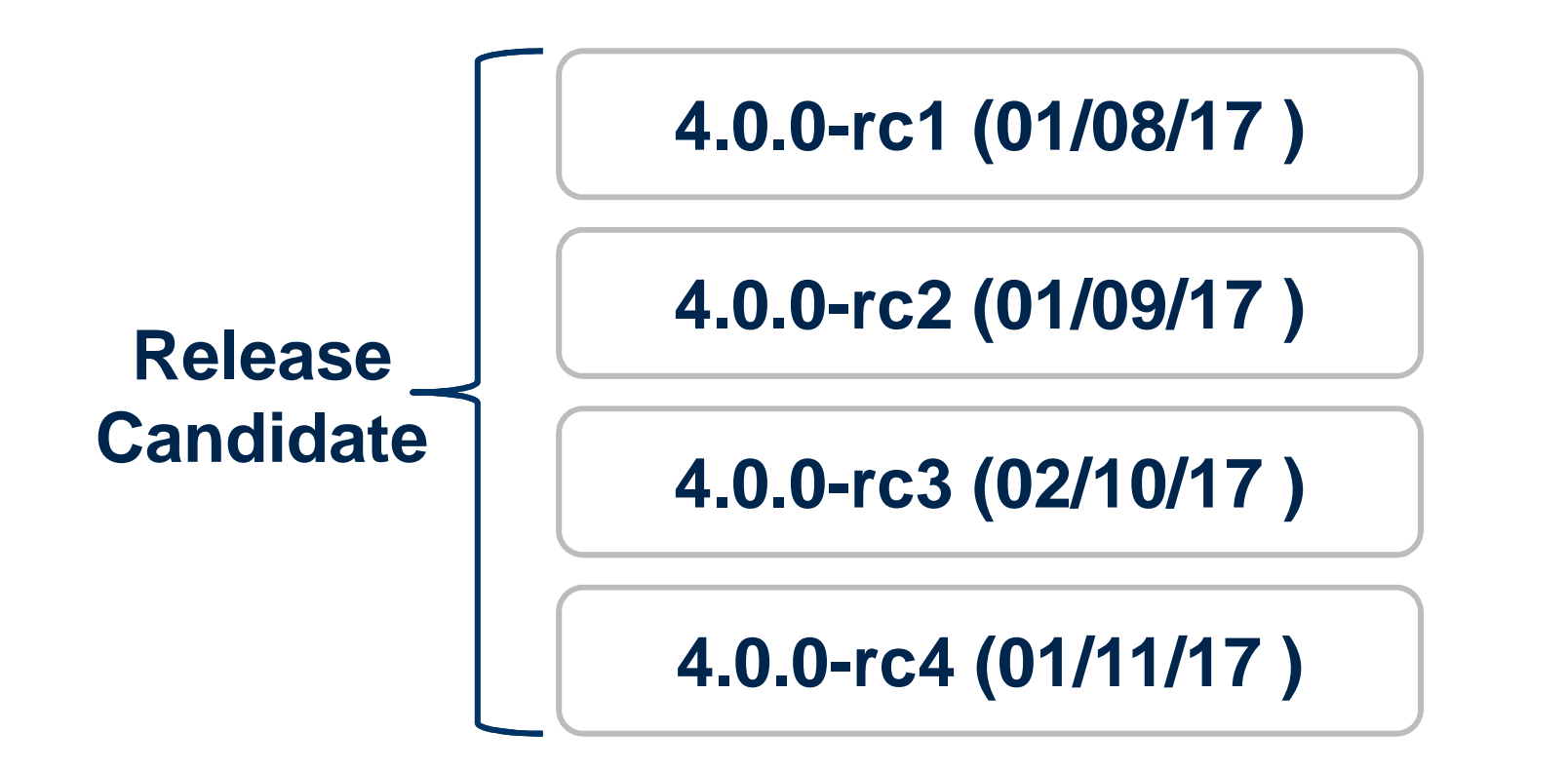

**4.0.0 (01/12/17 )**

## **Atores**

- Administrador da plataforma
	- Controle da base de dados
	- Controle dos serviços e usuários
- Especialista
	- Definição dos dados estáticos e dinâmicos utilizados
	- Definição dos modelos de análise
- Usuário final
	- Consulta e recebe alertas

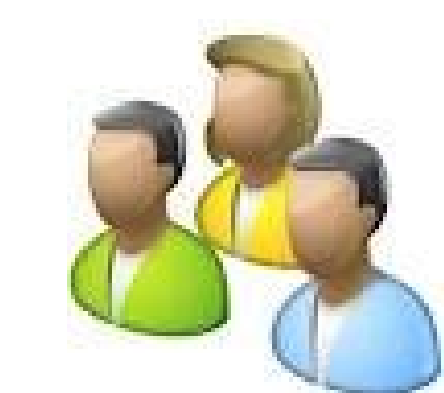

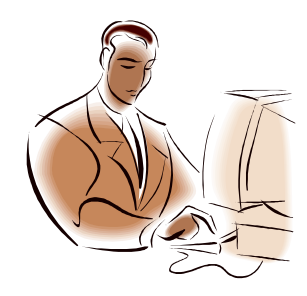

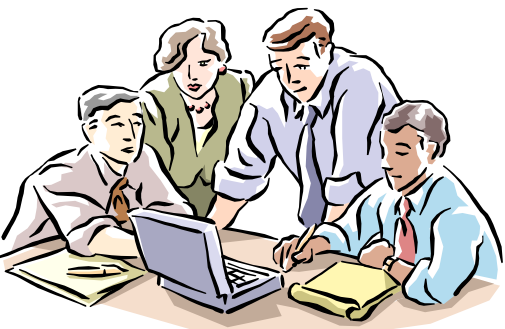

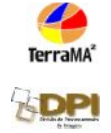

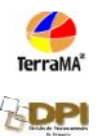

#### Dados necessários para operar

- **Dados dinâmicos**: são dados ambientais coletados automaticamente e que informam sobre a condição das variáveis obtidas a intervalos de tempo pré-determinados. Incluem diversos tipos de instrumentos de medição das condições ambientais tais como satélites, radares meteorológicos, estações hidrometeorológicas, entre outros. Tais dados deverão estar disponíveis em servidores de dados em computadores locais ou remotos.
- **Dados estáticos** são mapas vetoriais ou matriciais que não tem uma dinâmica de atualização como os dados dinâmicos. Tais mapas são utilizados nos modelos de análise para serem cruzados com dados dinâmicos ou outros dados estáticos. Estes dados também devem estar disponíveis em servidores de dados na forma de arquivos convencionais ou como tabelas em bancos de dados geográficos.

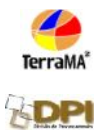

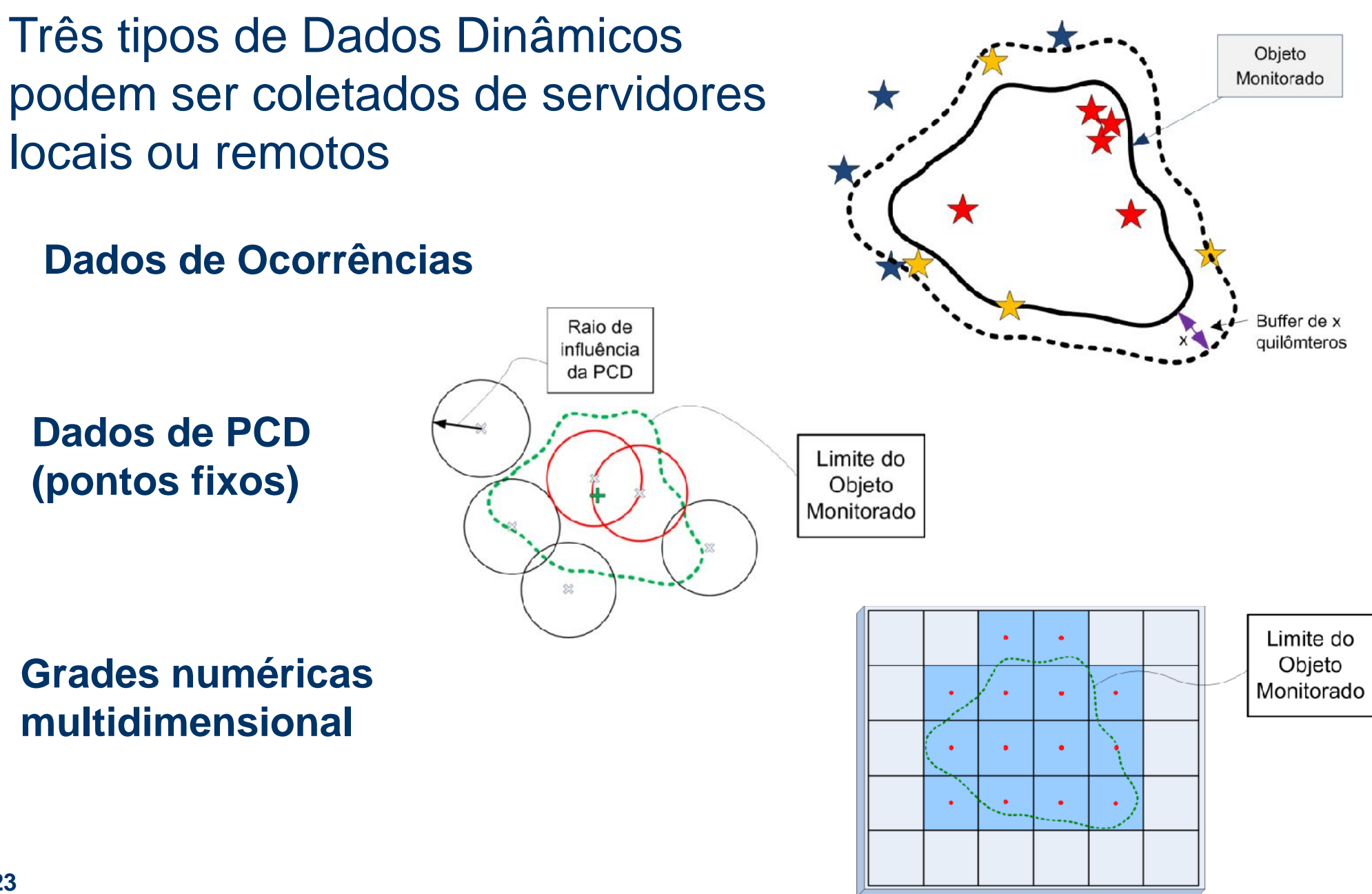

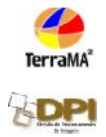

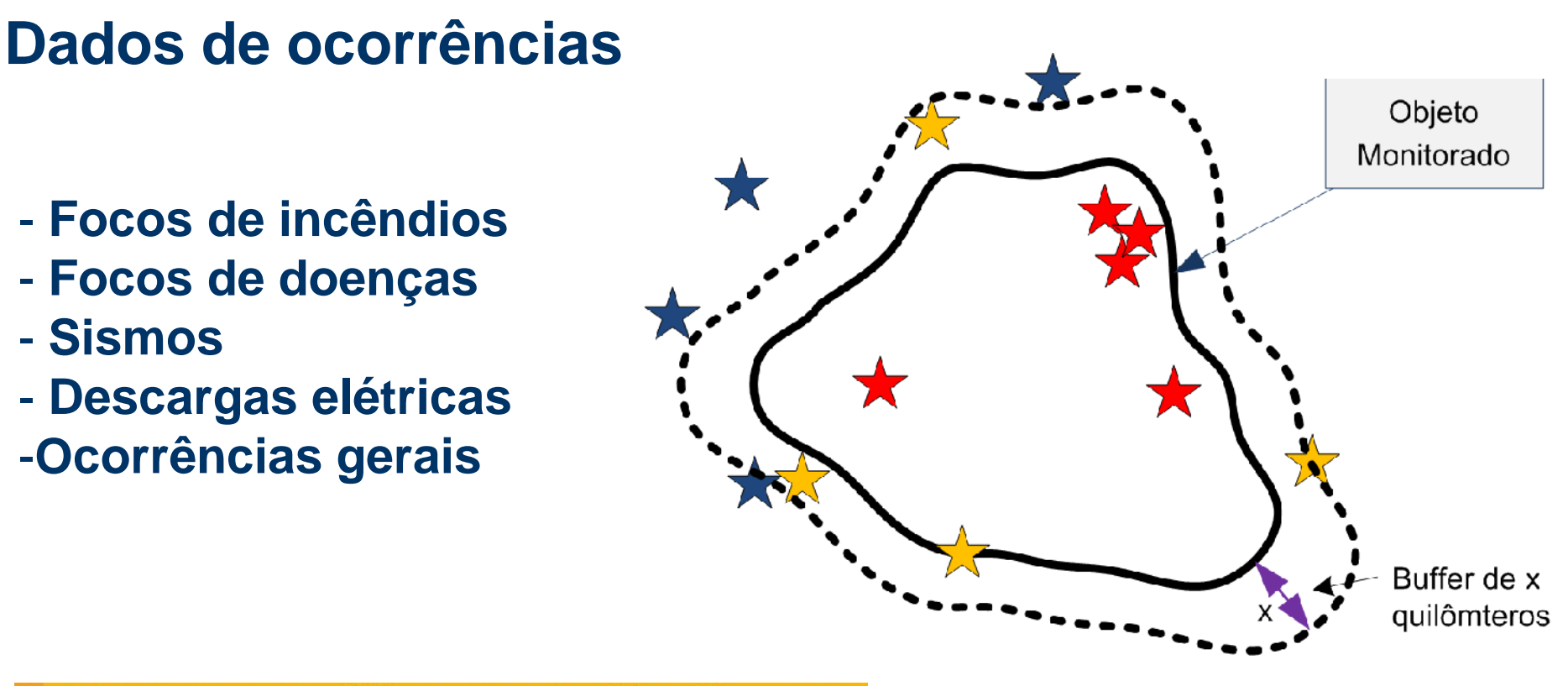

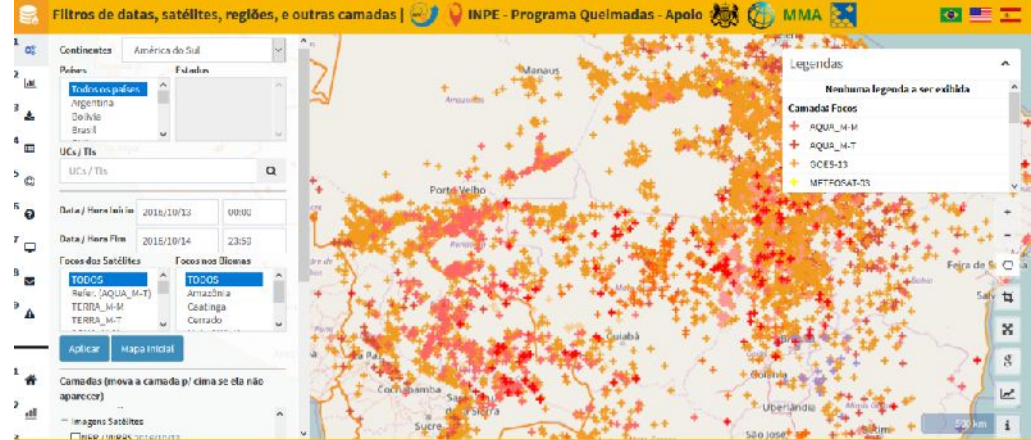

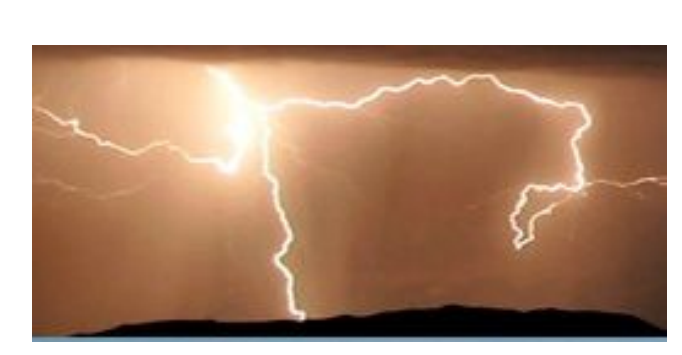

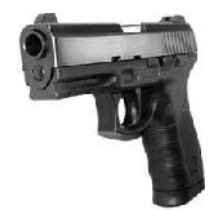

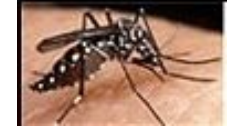

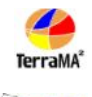

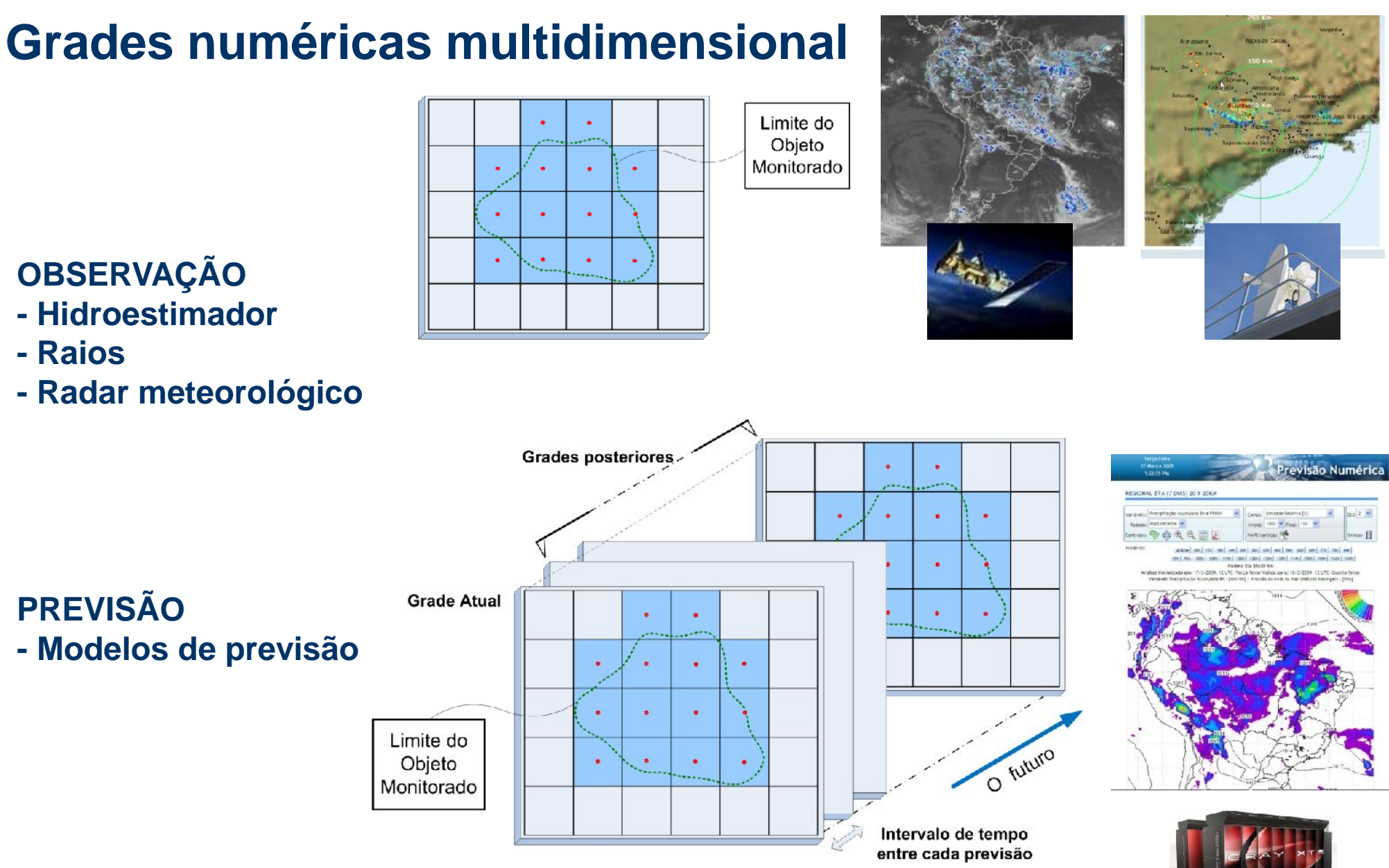

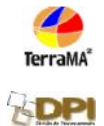

#### **Dados pontuais do tipo PCD**

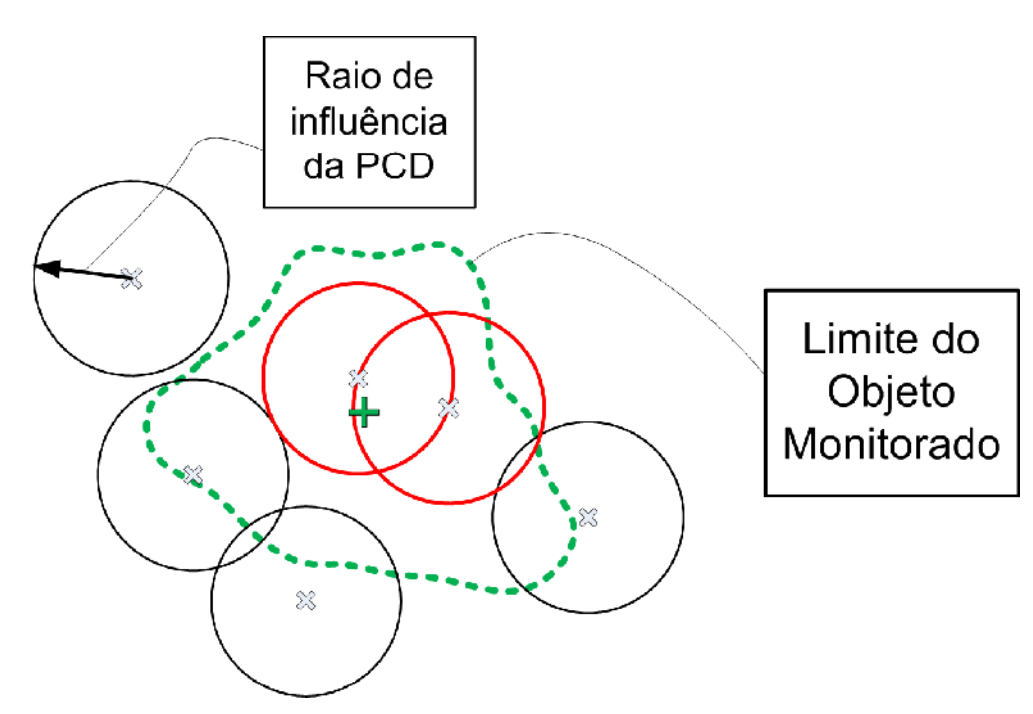

- **PCDs**
- **Sondas**
- **Bóias**
- **Estações**

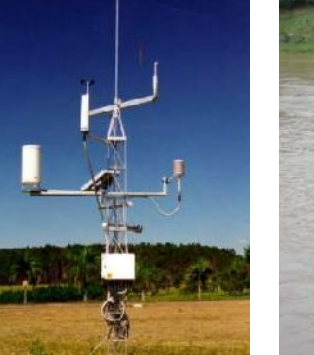

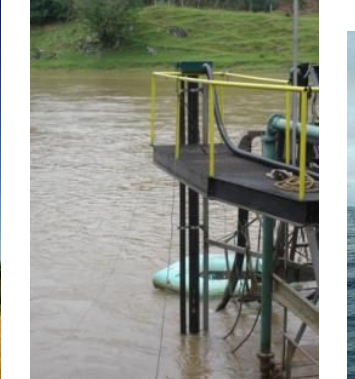

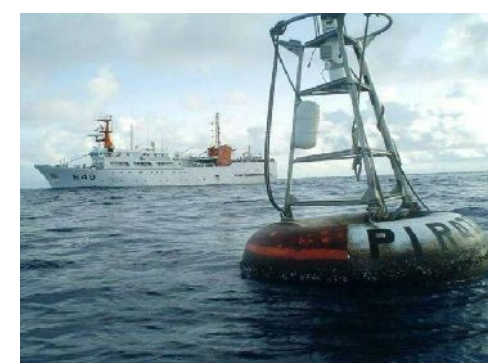

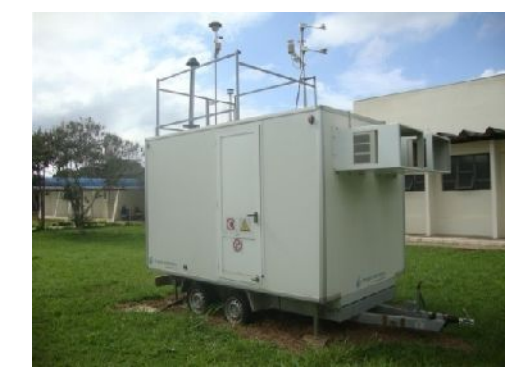

#### **Dados Dinâmicos - Pré-processamentos e Filtros**

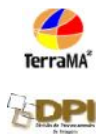

**Grades numéricas multidimensional**

**Dados de PCD**

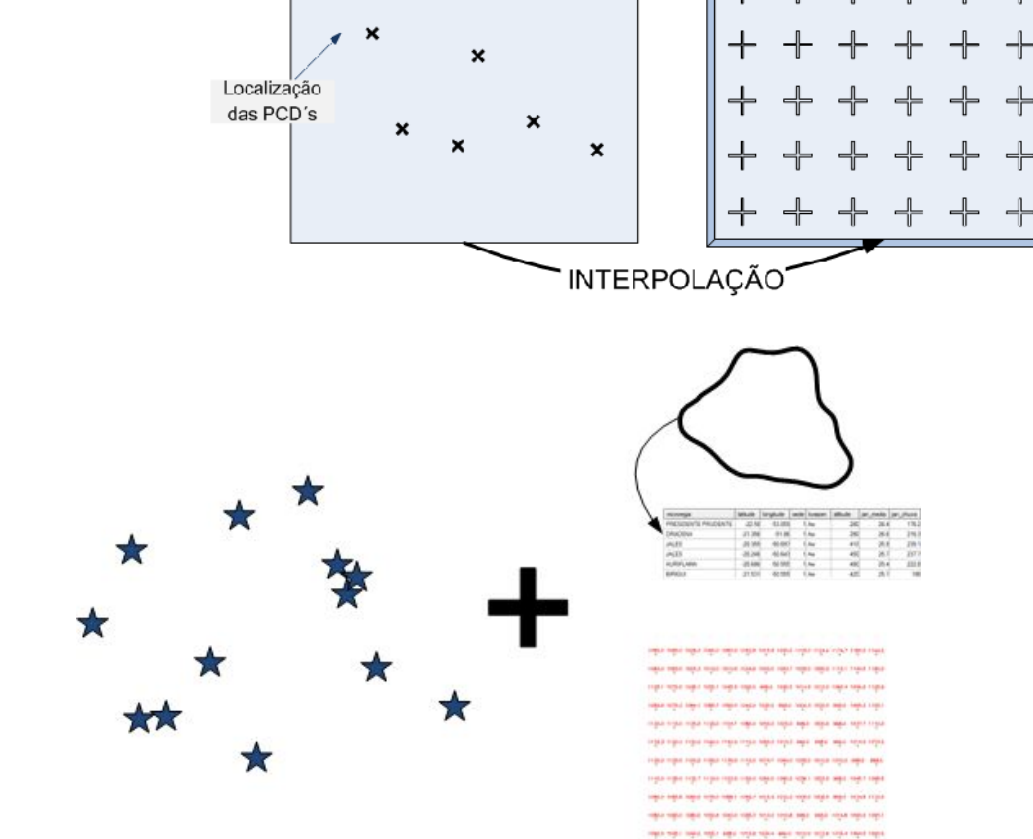

#### **Dados de ocorrências**

#### Sistema Integrado de Dados

**Ambientais** 

[http://sinda.crn2.inpe.b](http://sinda.crn2.inpe.br/PCD/)r/PCD/

### **Onde obter dados ambientais dinâmicos ?**

Programa de Queimadas do INPE

http://www.inpe.[br/queimadas](http://www.inpe.br/queimadas)

Centro de Previsão de Tempo e<br>Estudos Climáticos – INPE Estudos Climáticos – INPE

<http://www.cptec.inpe.br/>

 Divisão de Satélites e Sistemas Ambientais - INPE

http://sigma.cpte[c.inpe.br/prec\\_sat/](http://sigma.cptec.inpe.br/prec_sat/)

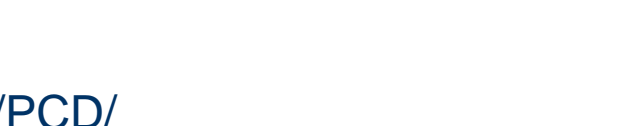

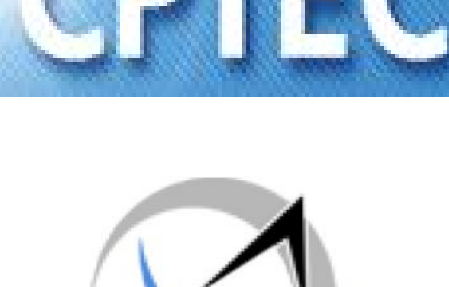

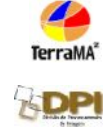

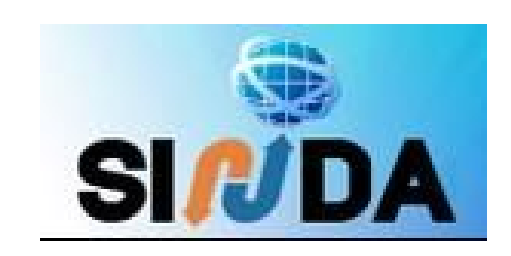

## **[Dados Estáti](http://sigma.cptec.inpe.br/prec_sat/Dados)cos**

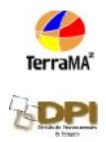

- Mapas vetoriais rios, estradas, dutos, áreas ocupadas, mapas de risco, etc.
	- Utilizados como objetos a serem monitorados nas análises, onde são cruzados com dados dinâmicos ou outros estáticos
	- Podem fazer interseção espacial com o objeto de monitoramento
	- Podem ser utilizados apenas para visualização no módulo de monitoramento WEB

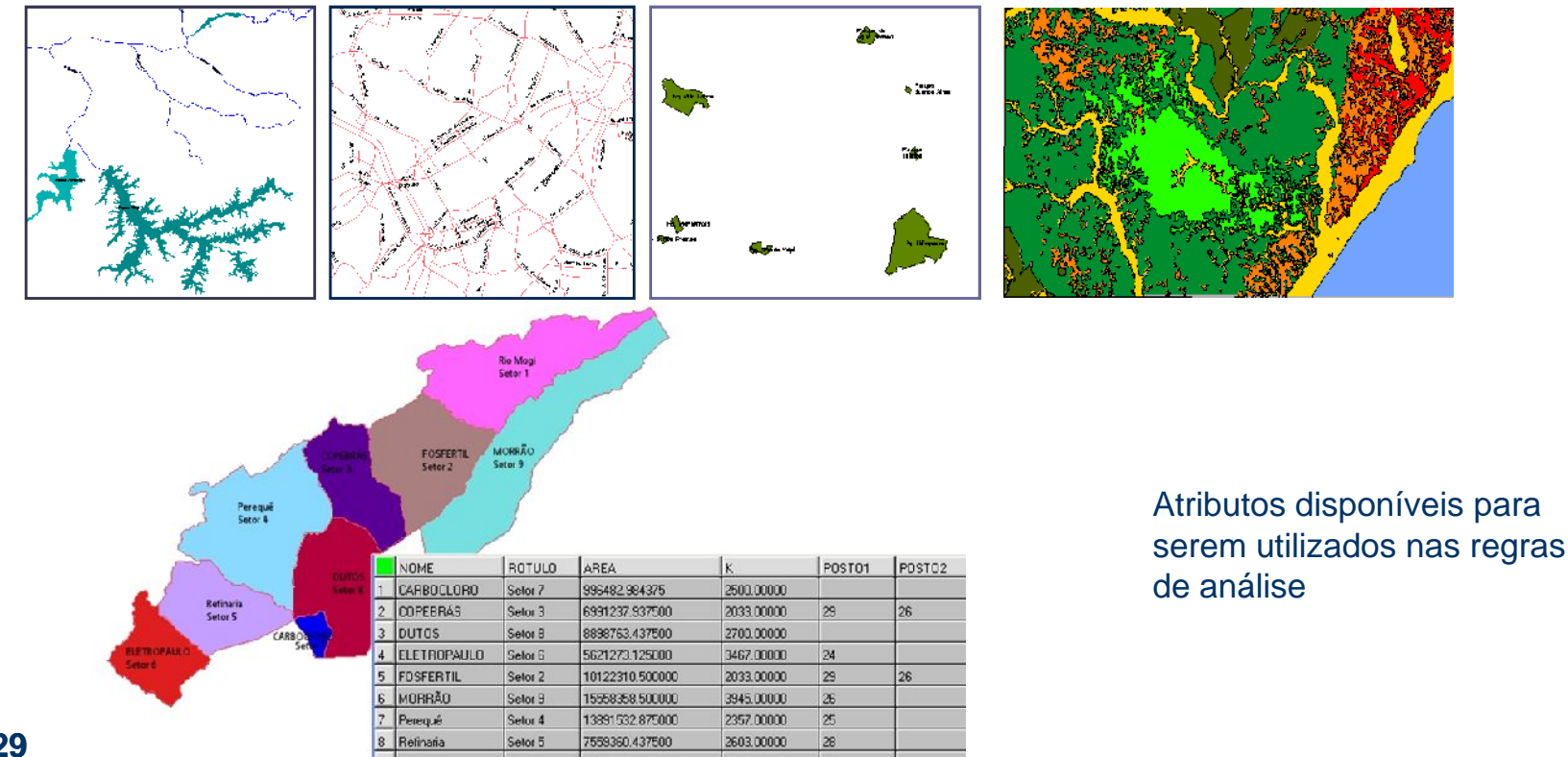

## **Dados Estáticos**

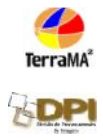

- Mapas matriciais
	- Podem ser utilizados como imagens de fundo no aplicativo de monitoramento Web.
	- Podem ser utilizados em análises (ex: grade de declividade) juntamente com dados dinâmicos.

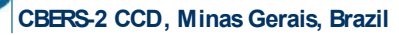

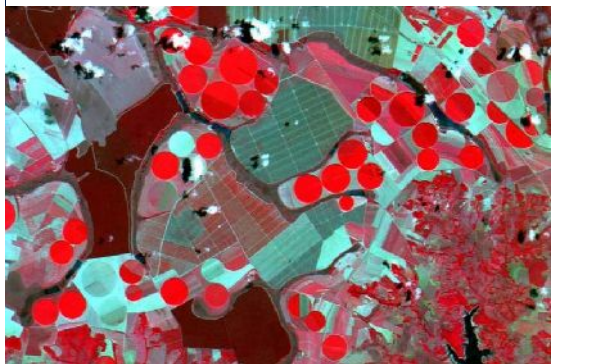

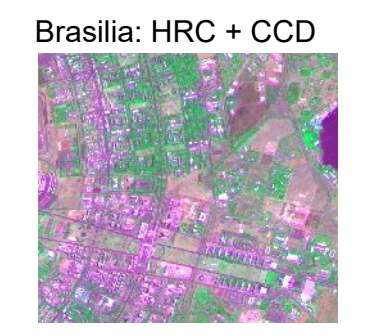

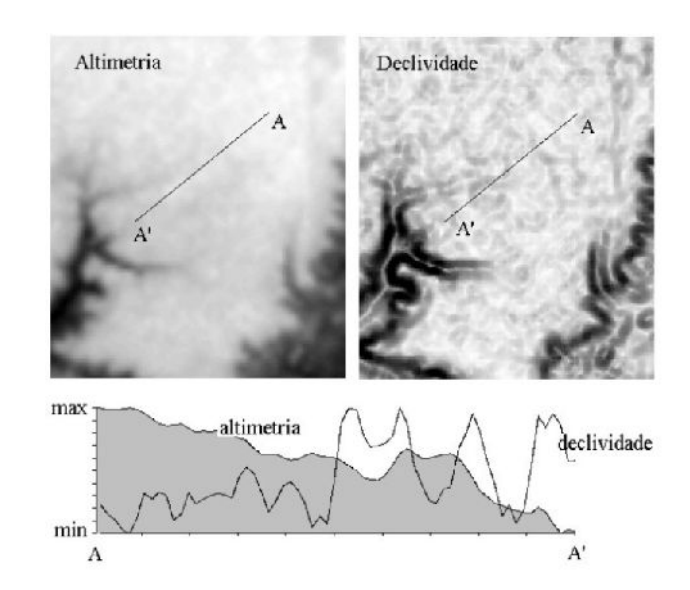

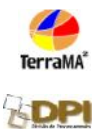

- 1) Baseada em Objetos Monitorados
- 2) Baseada em Grades
- 3) Baseada em PCD

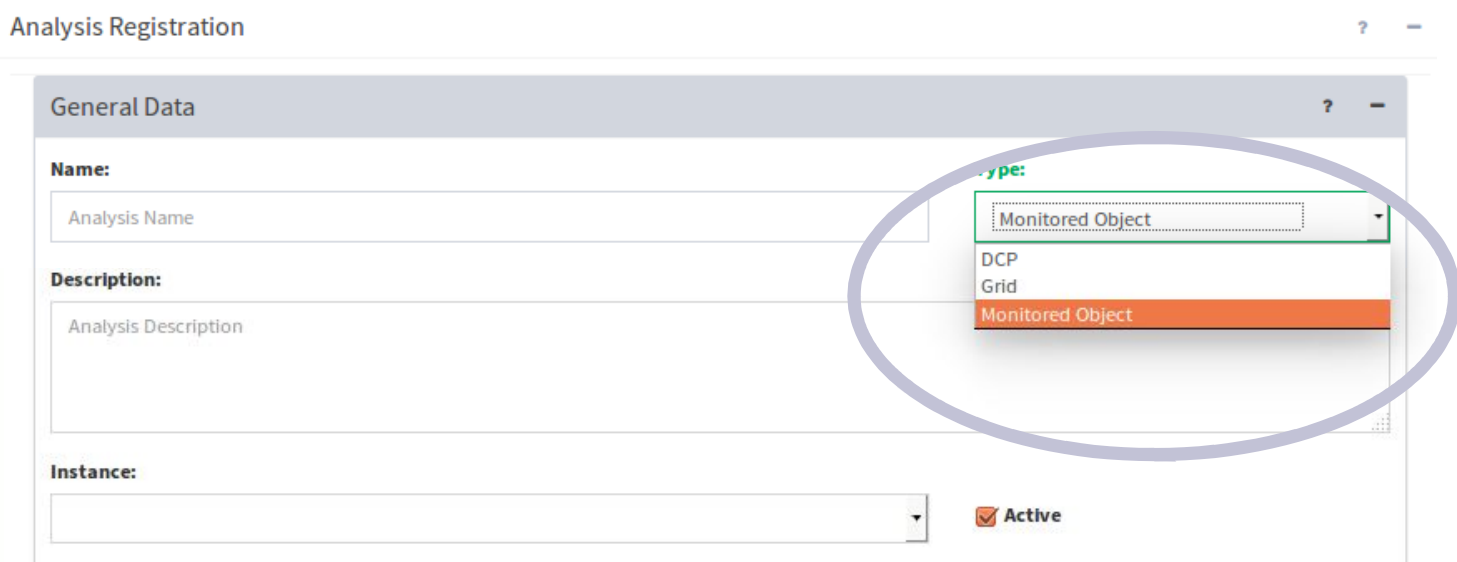

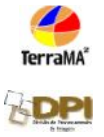

#### **Utiliza um mapa estático para cruzar com dados dinâmicos**

#### **ENTRADA**

Requer um mapa vetorial previamente disponível como dado estático; Requer dados dinâmicos cadastrados; Requer um modelo de análise escrito em Python. **SAÍDA** : tabela com os resultados da análise

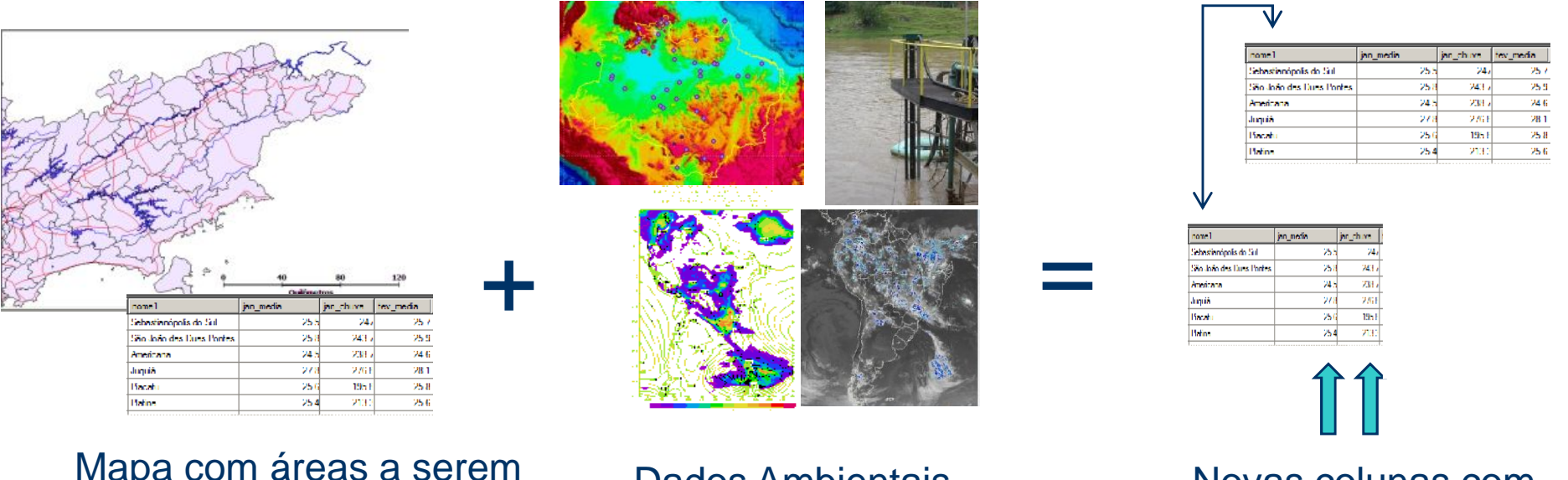

Mapa com áreas a serem monitoradas

Dados Ambientais dinâmicos

Novas colunas com resultados

## **Módulo de Configuração Análises (Modelos)**

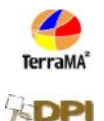

#### Na Linguagem de programação Python pode-se utilizar :

- Atributos do mapa do objeto monitorado
- Operadores Python:

Aritméticos: **+ - \* / ^** Relacionais: **== ~= < > <= >=**

Lógicos: **and or not** Matemáticas: **math.abs math.acos math.asin math.atan ….**

- Condicionais : if... for...
- Operadores TerraLib:
	- Zonais: **maximo minimo media conta\_amostras**
	- Históricos: **operador\_historico**
	- Grade: **amostra**
	- Operadores PN : **maximo\_pn media\_pn etc**
	- Operadores de influência das PCD's

**Operadores com Grades Numéricas simples**

**Sintaxe**: grid.zonal.mean("dataSeriesName", buffer)

**Grade atual de observação de umidade relativa de nome "Umin"**

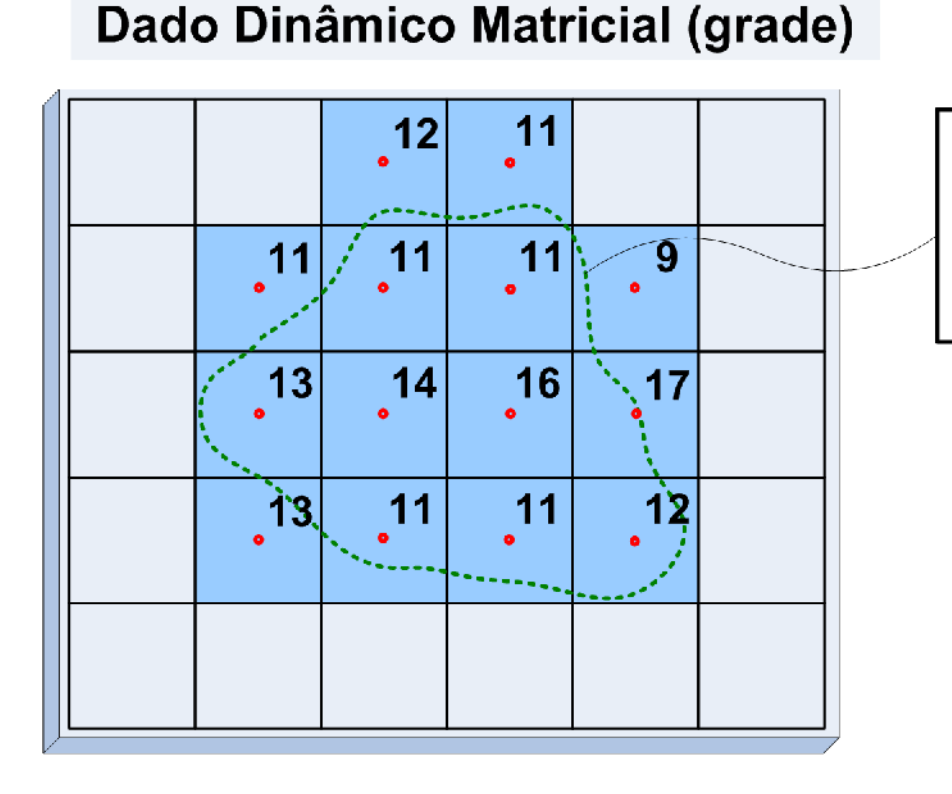

Limite do Objeto Monitorado

Exemplo:  $buf1 = Buffer()$  $x = grid.zonal.macan("Umin", buf1)$ Resultado:  $x = 12,28$ 

**SDP** 

**Operadores com Grades Numéricas simples**

**Sintaxe**: grid.zonal.history.<operador>("dataSeriesName", "dateFilter", buffer)

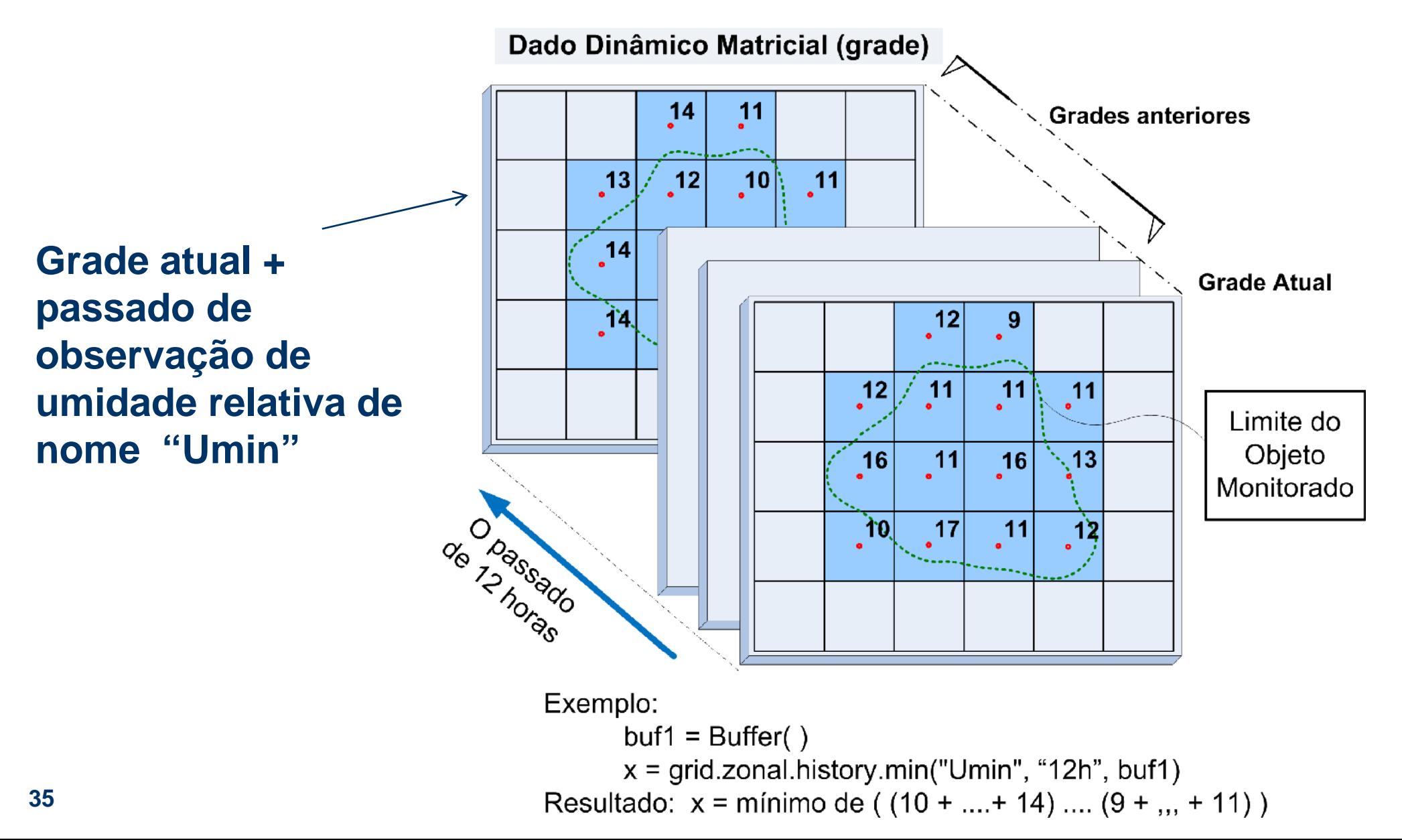

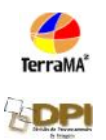

#### **Operadores com Grades Numéricas Multidimensional**

**Sintaxe**: grid.zonal.forecast.<operator>("dataSeriesName", "dateFilter", buffer)

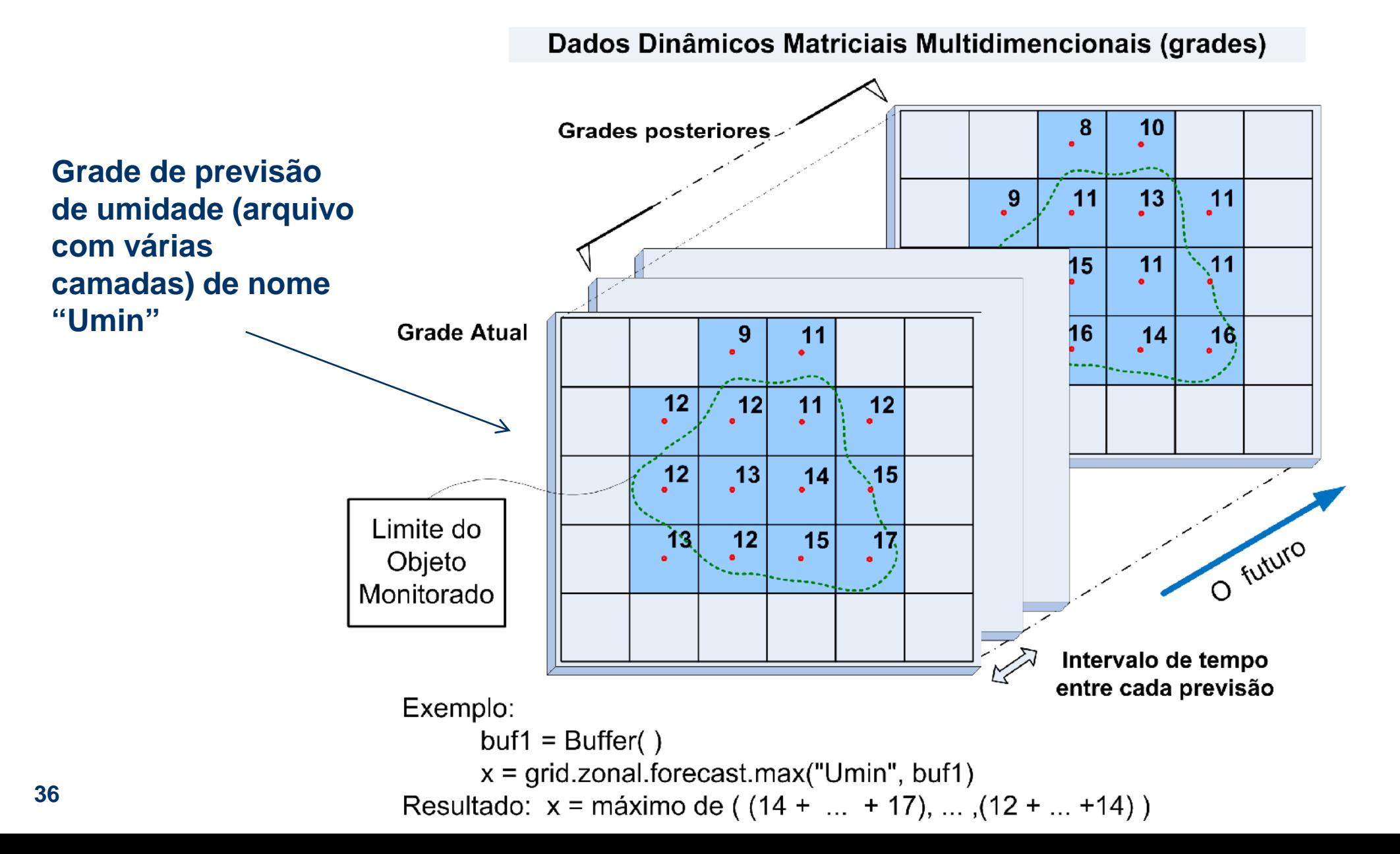

#### **Operadores com Ocorrências**

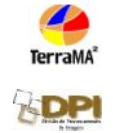

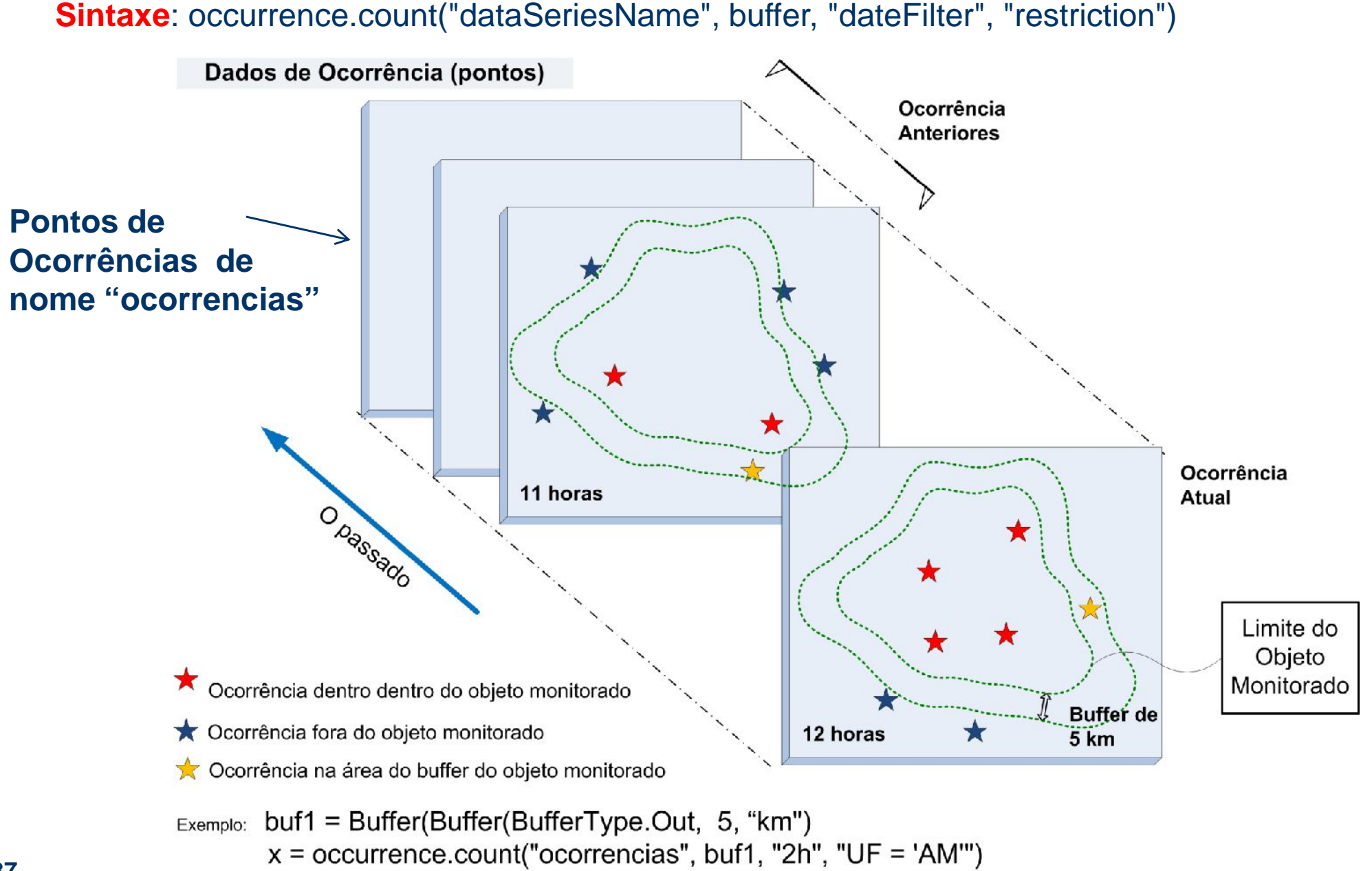

**SDP** 

#### **Operadores com PCD**

**Sintaxe**: dcp.zonal.<operator>("dataSeriesName", dcpid, "attribute")

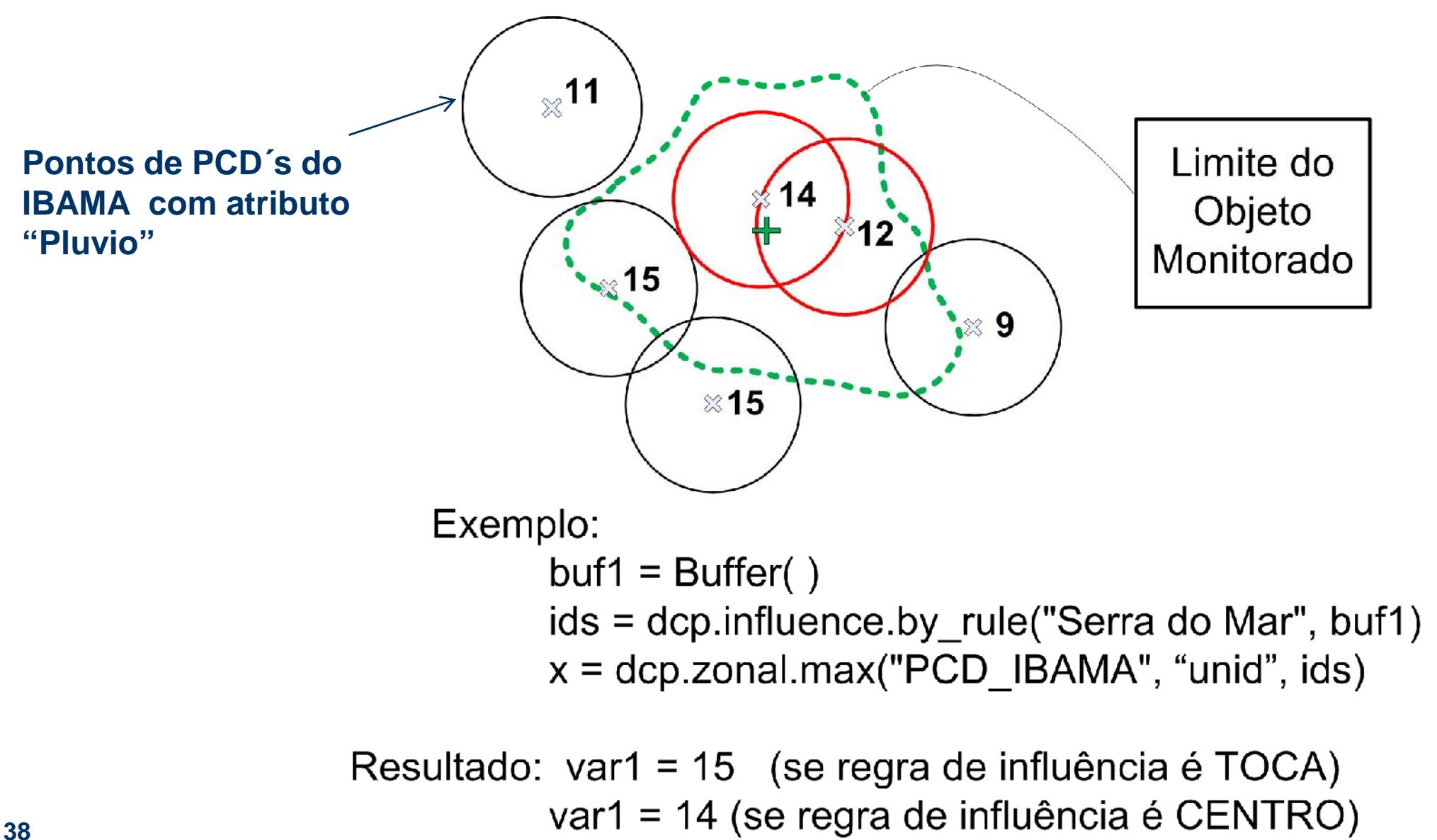

### **Análise baseada em Grades**

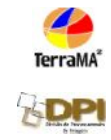

#### – **ENTRADA**

1090 | 10223 | 1010 | 1000 | 10382 | 1011

- Mapas estáticos matriciais disponíveis
- Requer dados dinâmicos matriciais cadastrados **(pelo menos um)**
- Requer um modelo de análise escrito em Python
- **SAÍDA** : Dado dinâmico matricial.

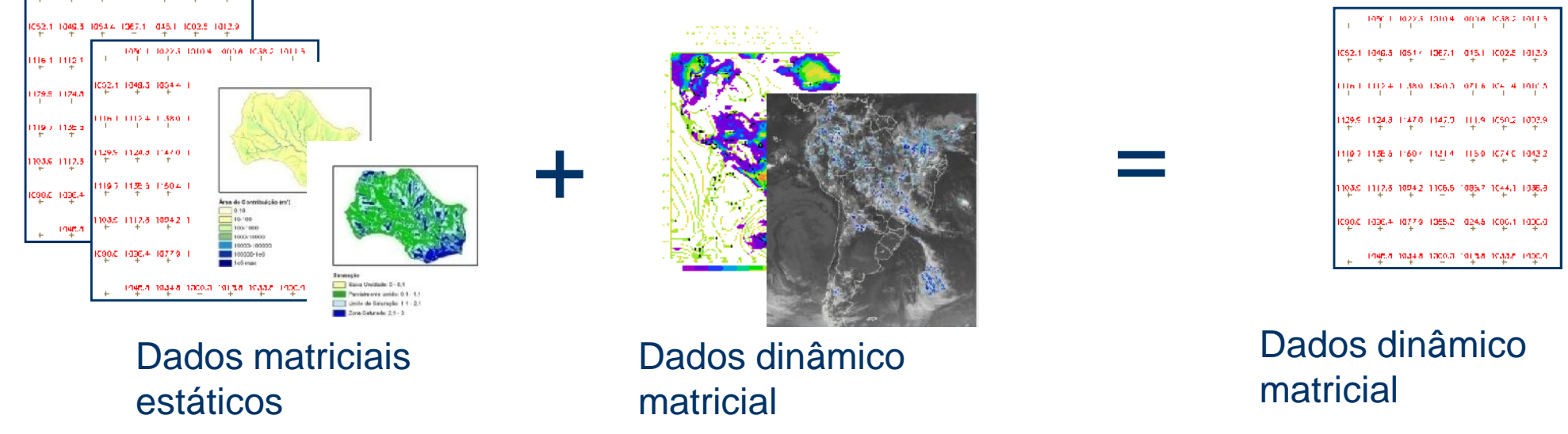

### **Cálculo do Risco de Fogo Observado**

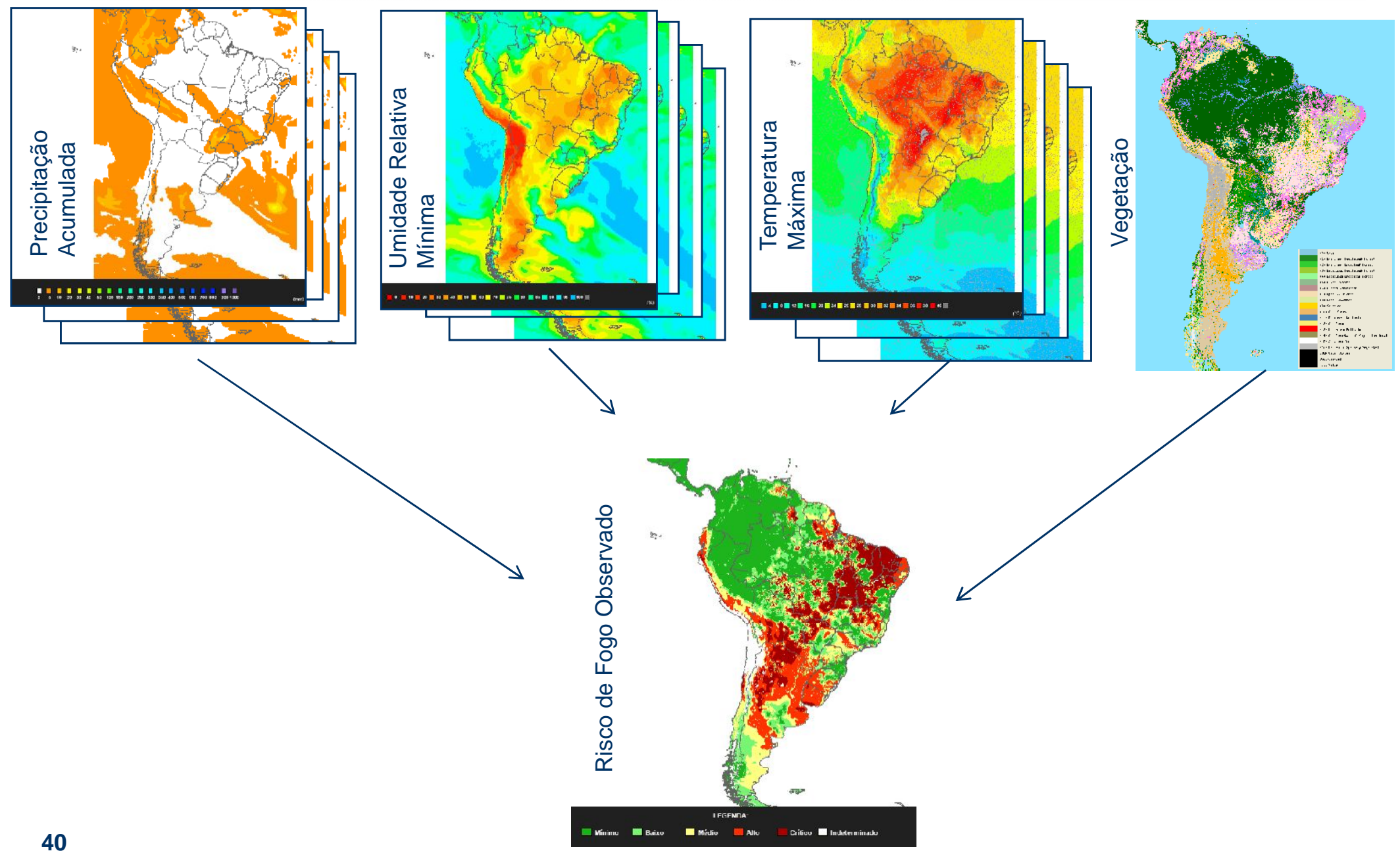

#### **TerraMA<sup>2</sup> - Análise baseado em Grades Cálculo do Risco de Fogo Observado**

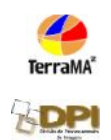

$$
fp1 = e^{-0.14*prec}; \text{ } fp2 = e^{-0.07*prec}; \text{ } fp3 = e^{-0.04*prec}; \text{ } fp4 = e^{-0.03*prec};
$$
\n
$$
fp5 = e^{-0.02*prec}; \text{ } fp6a10 = e^{-0.01*prec}; \text{ } fp11a15 = e^{-0.008*prec};
$$
\n
$$
fp16a30 = e^{-0.004*prec}; \text{ } fp31a60 = e^{-0.002*prec}; \text{ } fp61a90 = e^{-0.001*prec};
$$
\n
$$
fp91a120 = e^{-0.0007*prec}.
$$

 $PSE = 105 * fp1 * fp2 * fp3 * fp4 * fp5 * fp6a10 * fp11a15 * fp16a30 * fp31a60 * fp61a90 * fp91a120$ 

$$
Rb_{n=1,7} = \frac{0.9*[1+\sin(A_{n=1,7}*\text{PSE})]}{2},
$$

*Fator Umidade = FU = UR*  $* -0.006 + 1.3$ 

Fator Temperatura =  $FT = Tmax * 0.02 + 0.4$ 

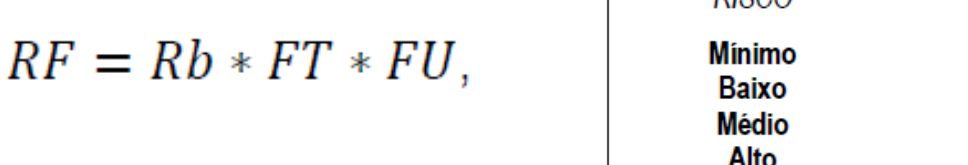

DISCO

Critico

**Valores RF** 

 $0.15$  $0.15 < 0.40$  $0.40 < 0.70$  $0.70 < 0.95$ 

0.95

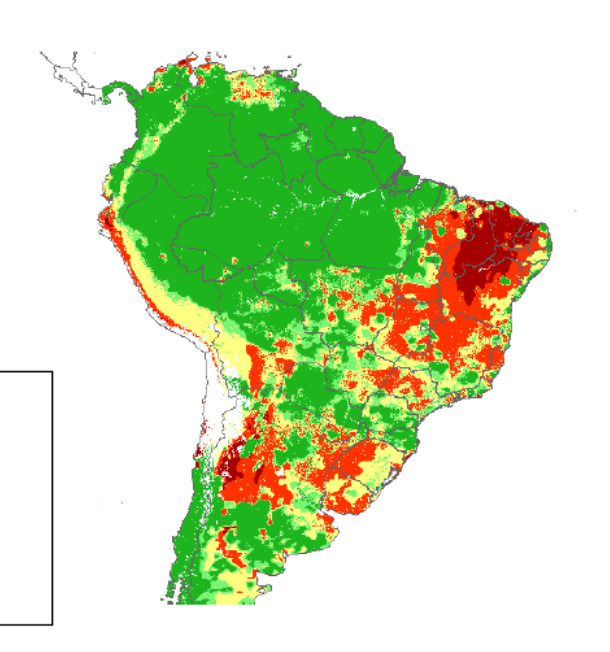

#### **Análise de PCD**

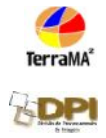

#### **Utiliza a localização de PCD´s para alertar de alguma anomalia no ponto**

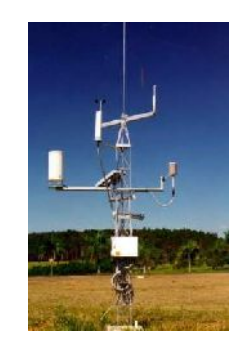

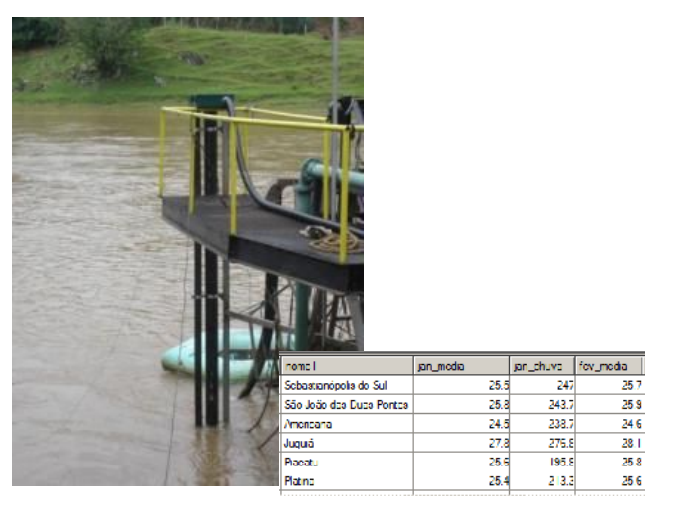

PCD´s no campo

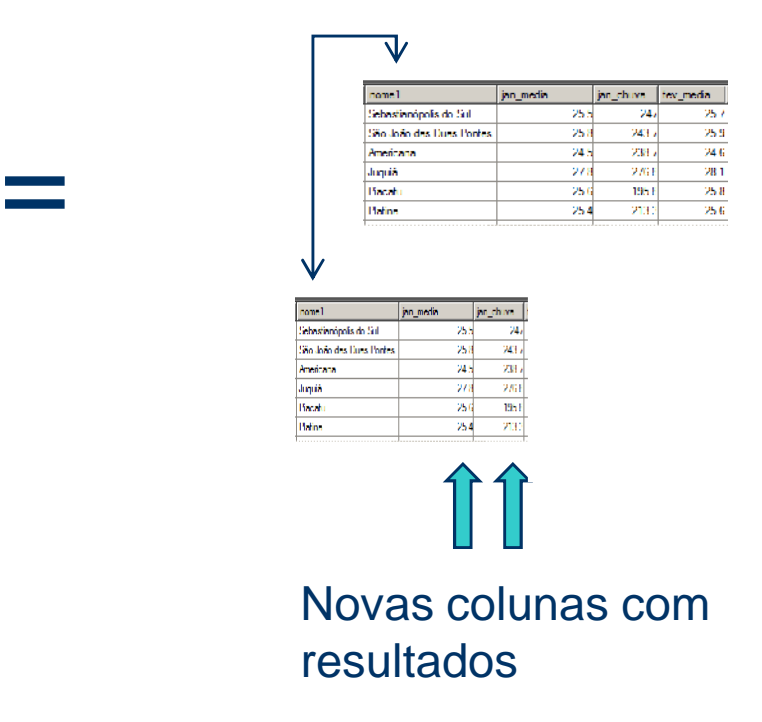

## **Exemplo de integração de dados**

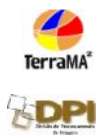

Qual o nível de alerta considerando que há ocorrências de focos de queimadas próximos a uma área ambiental nas ultimas 6 horas e a previsão da umidade é menor que 30% nas próximas 4 horas ?

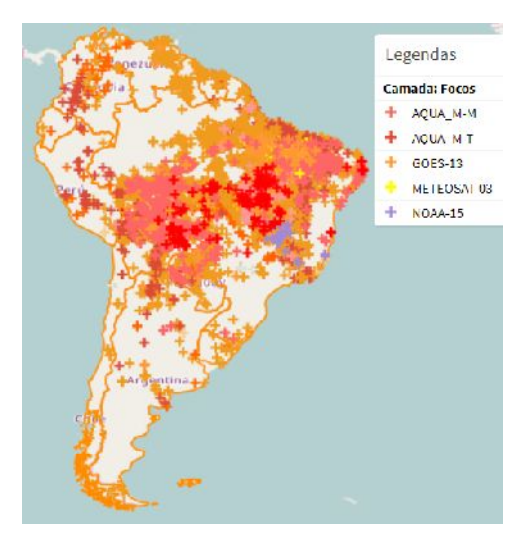

Focos de Queimadas

- Dados a cada 15 min.
- Contagem de pontos

Previsão – ETA Model

- Rodado 2 x /dia (0 h e 12 h)
- Valores em % (para eta 5 x 5 km)

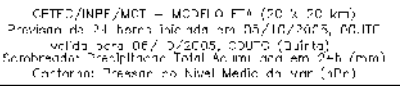

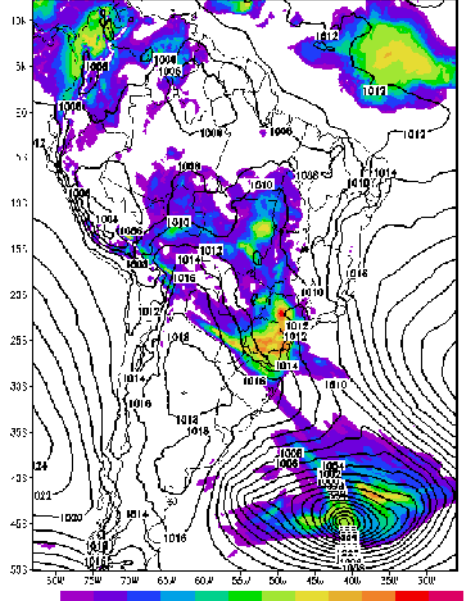

#### **var1 = occurrence.zonal.count("ocorrencias", Buffer(), "6h") var2 = grid.zonal.forecast.min("ETA5km", "4h", Buffer() )**

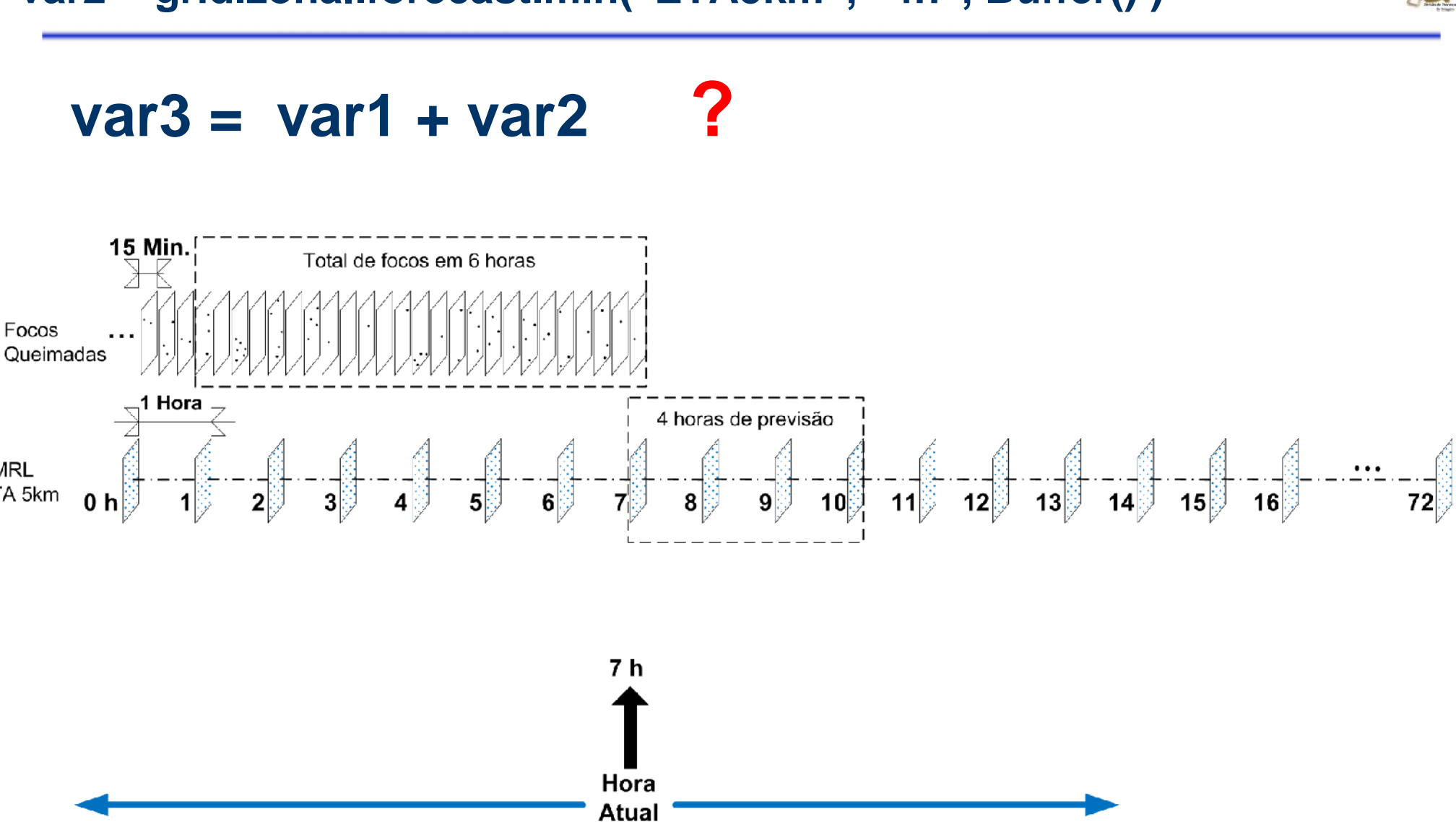

Passado

Futuro

Focos

UMRL

ETA 5km

#### **var1 = occurrence.count("ocorrencias", Buffer(), "6h") var2 = grid.zonal.forecast.min("ETA5km", "4h", Buffer() )**

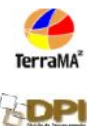

 $\text{var3} = \text{var1} + \text{var2}$ 

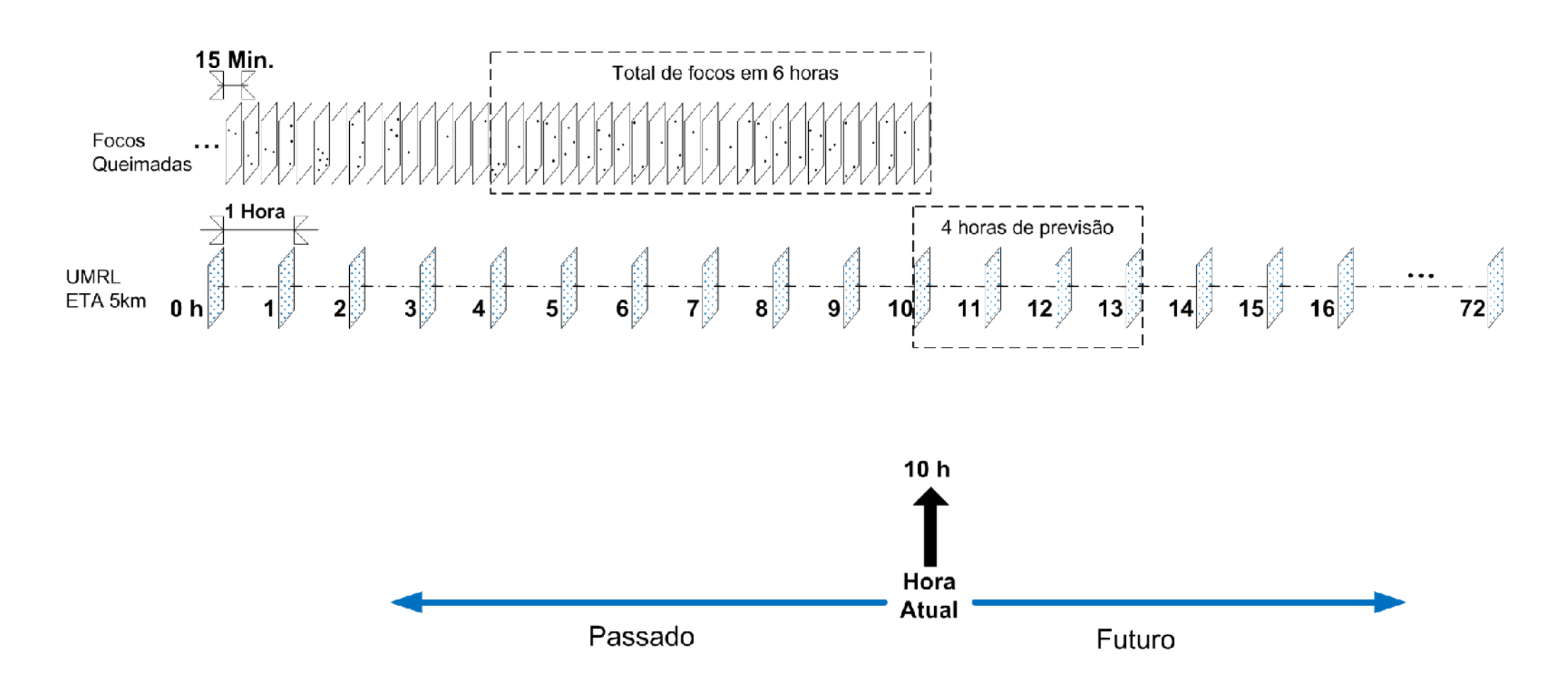

#### **var1 = occurrence.count("ocorrencias", Buffer(), "6h") var2 = grid.zonal.forecast.min("ETA5km", "4h", Buffer() )**

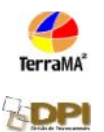

 $\text{var3} = \text{var1} + \text{var2}$ 

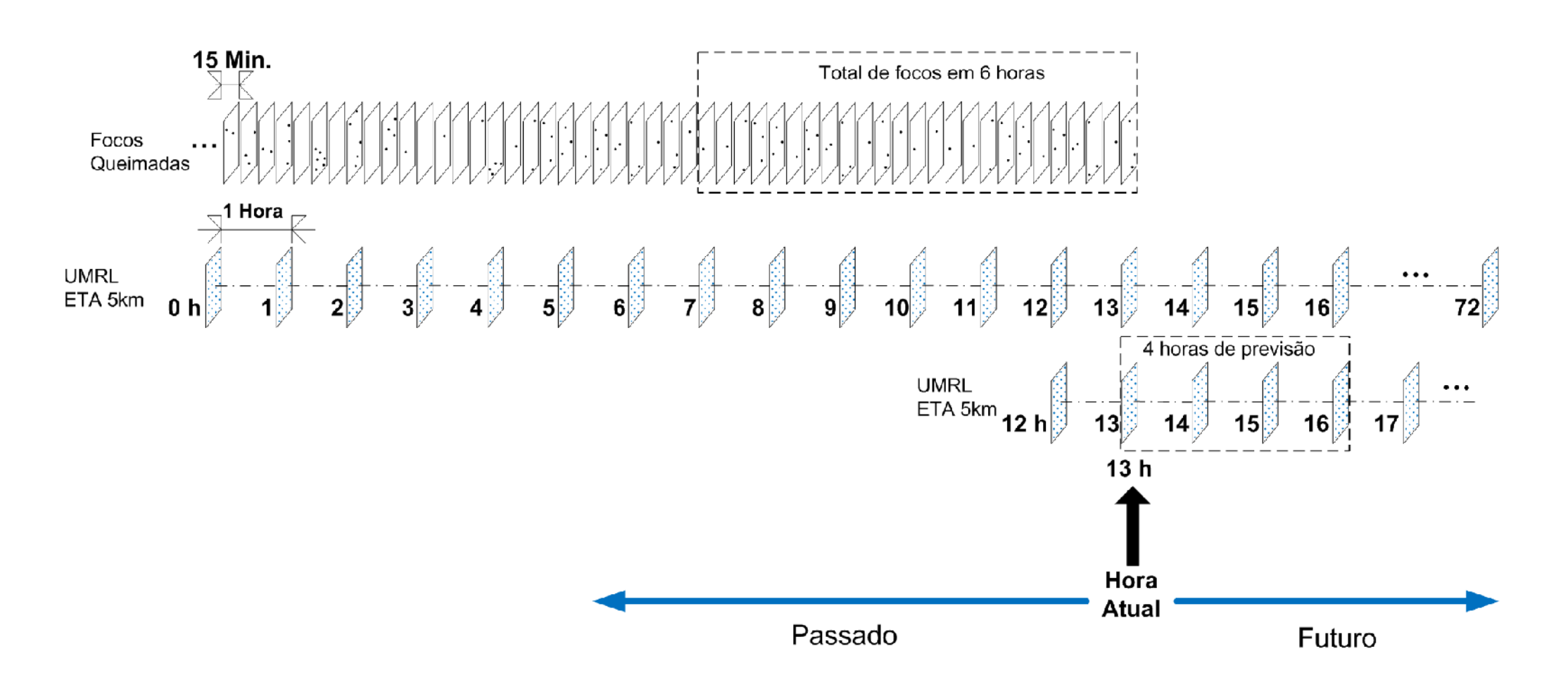

#### **<sup>46</sup>** Exemplo 4

#### **Módulo de Administração WEB PROJETOS**

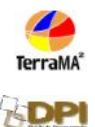

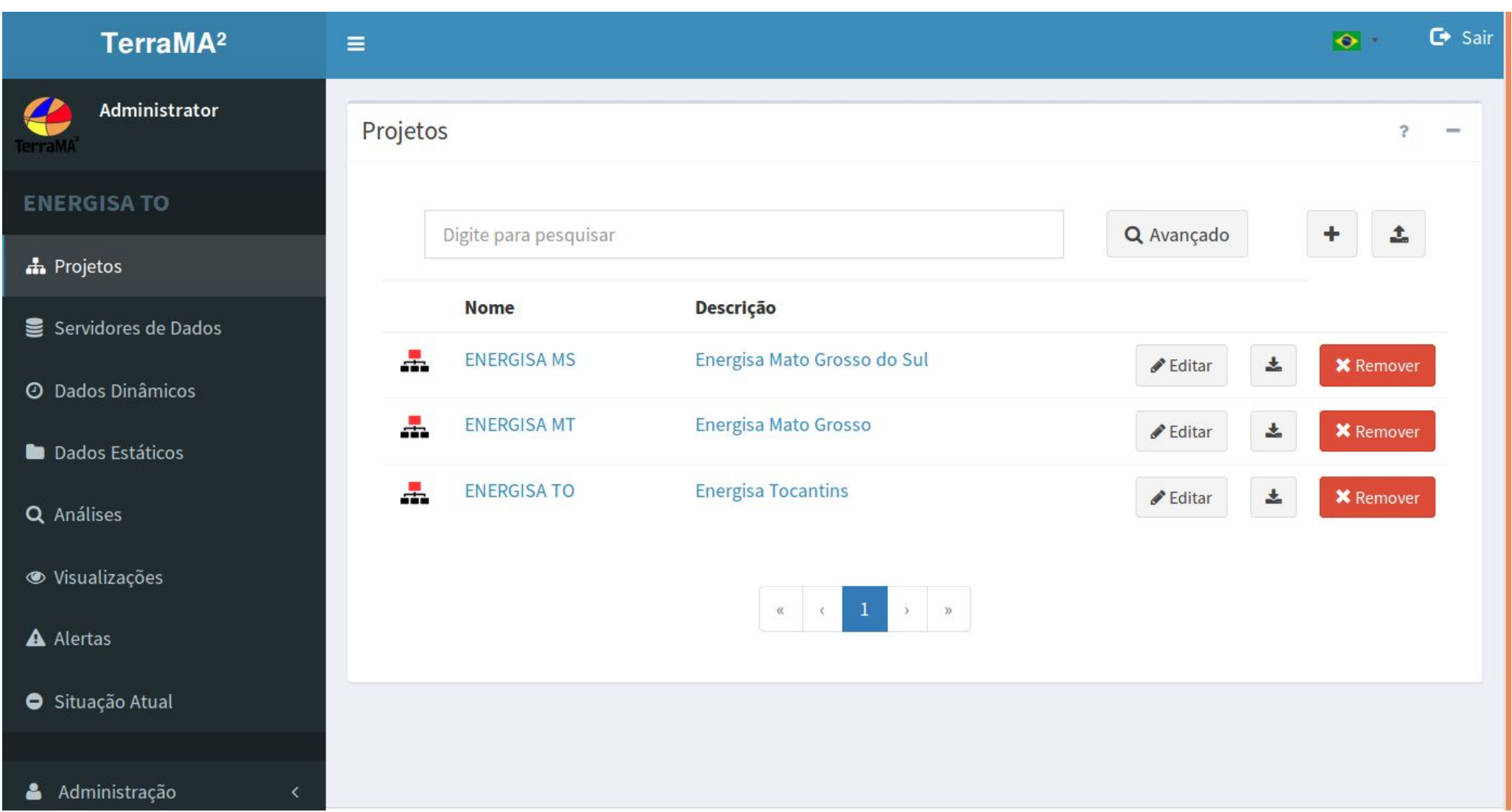

#### **Módulo de Administração WEB SERVIDORES de DADOS**

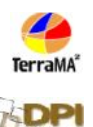

#### G Sair TerraMA<sup>2</sup>  $\bullet$  $\equiv$ 4 Administrator Servidores de Dados  $\overline{\phantom{a}}$  $\overline{\phantom{a}}$ **Mato Grosso**  $\pm$ Q Avançado Digite para pesquisar **A** Projetos **Nome Tipo** Descrição Servidores de Dados  $^{\circ}$ Local Database PostGIS **POSTGIS** Local Database PostGIS data server **\*** Remover **@** Dados Dinâmicos **Local Folder ARQUIVO** Local Folder data server **\*** Remover **Dados Estáticos Fre** Servidor DGI Servidor de Queimadas **FTP \*** Remover Q Análises ● Visualizações  $\rightarrow$   $\rightarrow$  $\ll$  $\zeta$ A Alertas Situação Atual Administração *B* Perfil

#### **Módulo de Administração WEB DADOS DINÂMICOS**

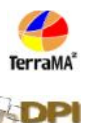

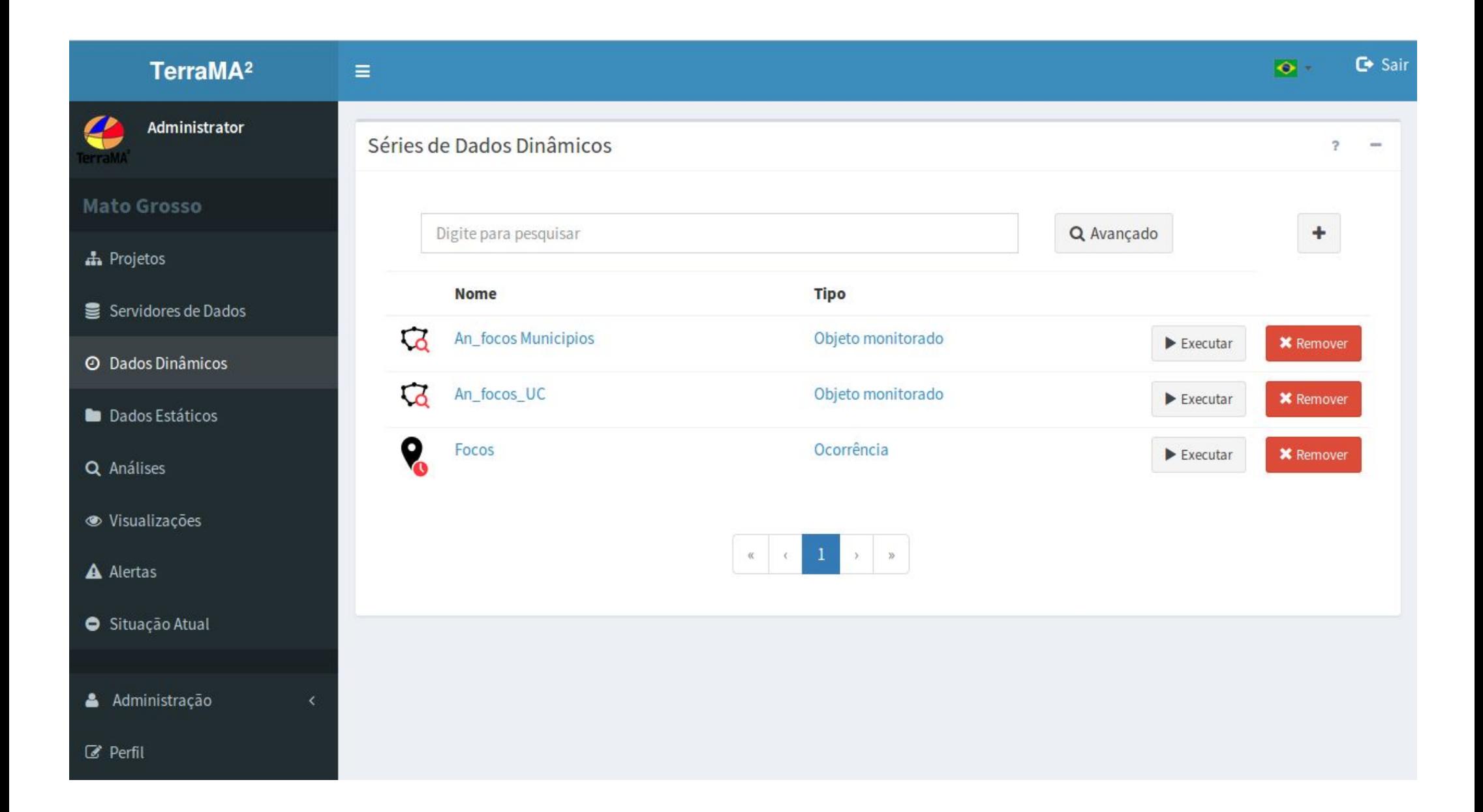

#### **Módulo de Administração WEB DADOS ESTÁTICOS**

**TerraMA** 

**SDP** 

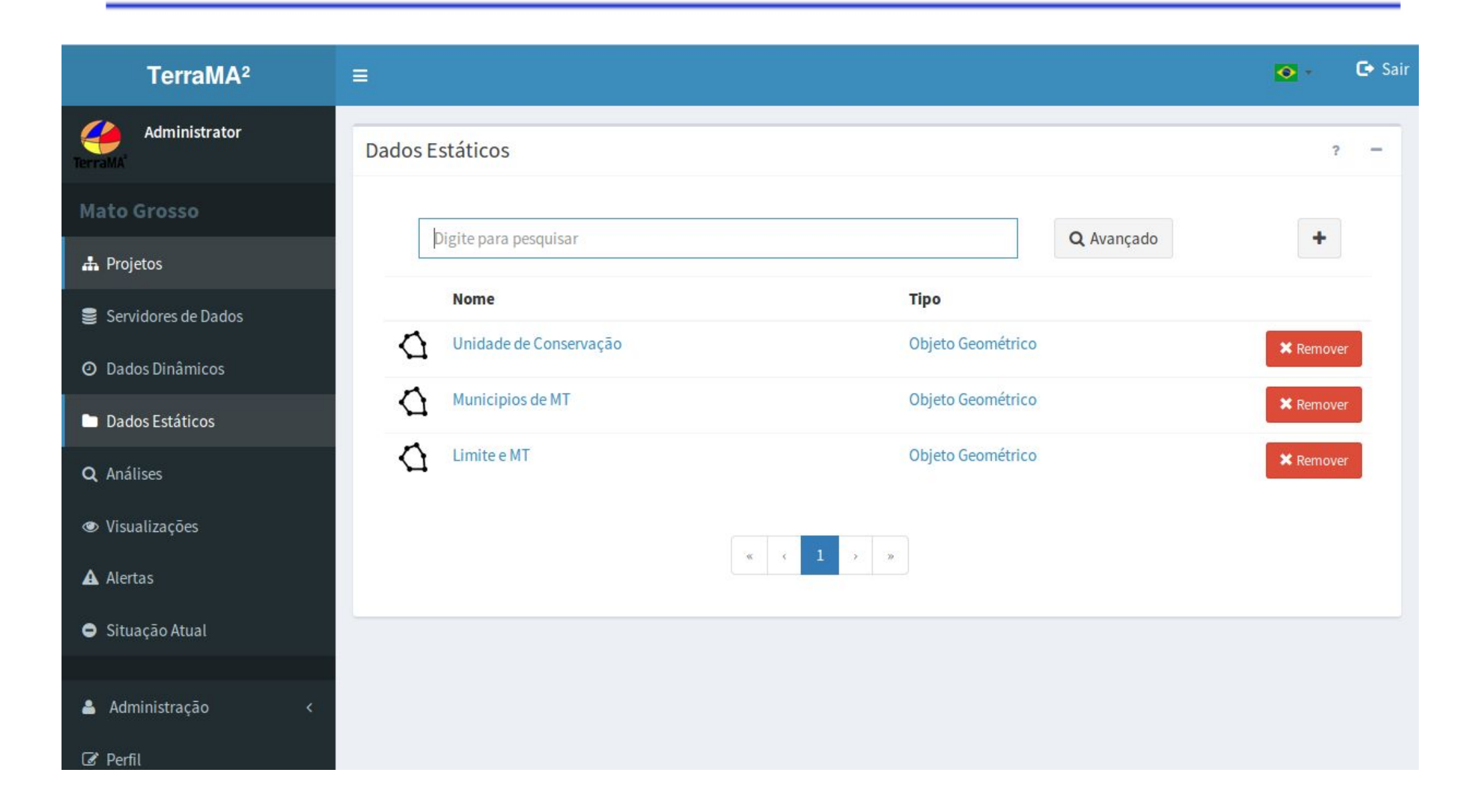

#### **Módulo de Administração WEB ANÁLISES**

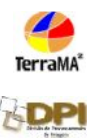

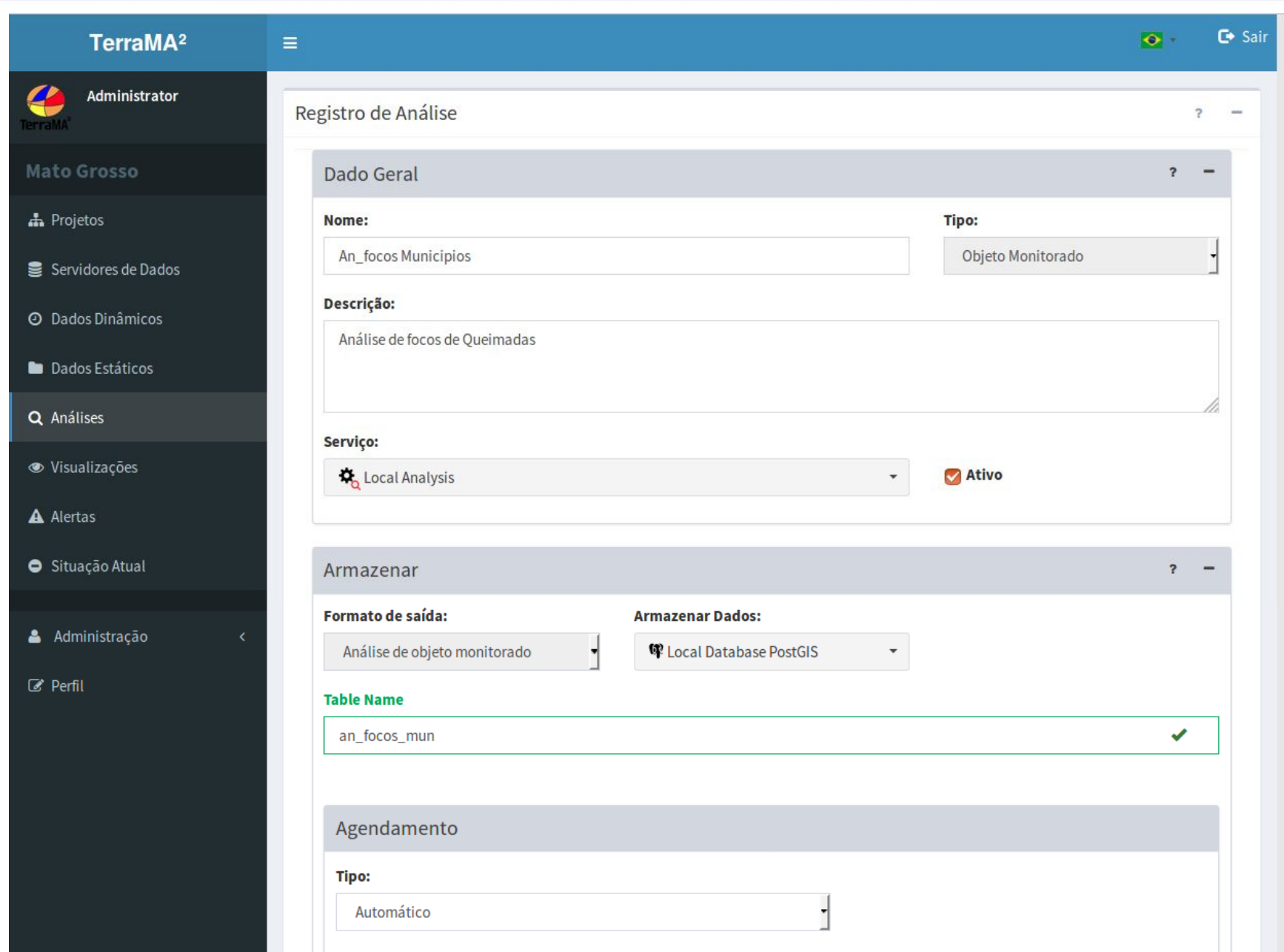

#### **Módulo de Administração WEB ANÁLISES**

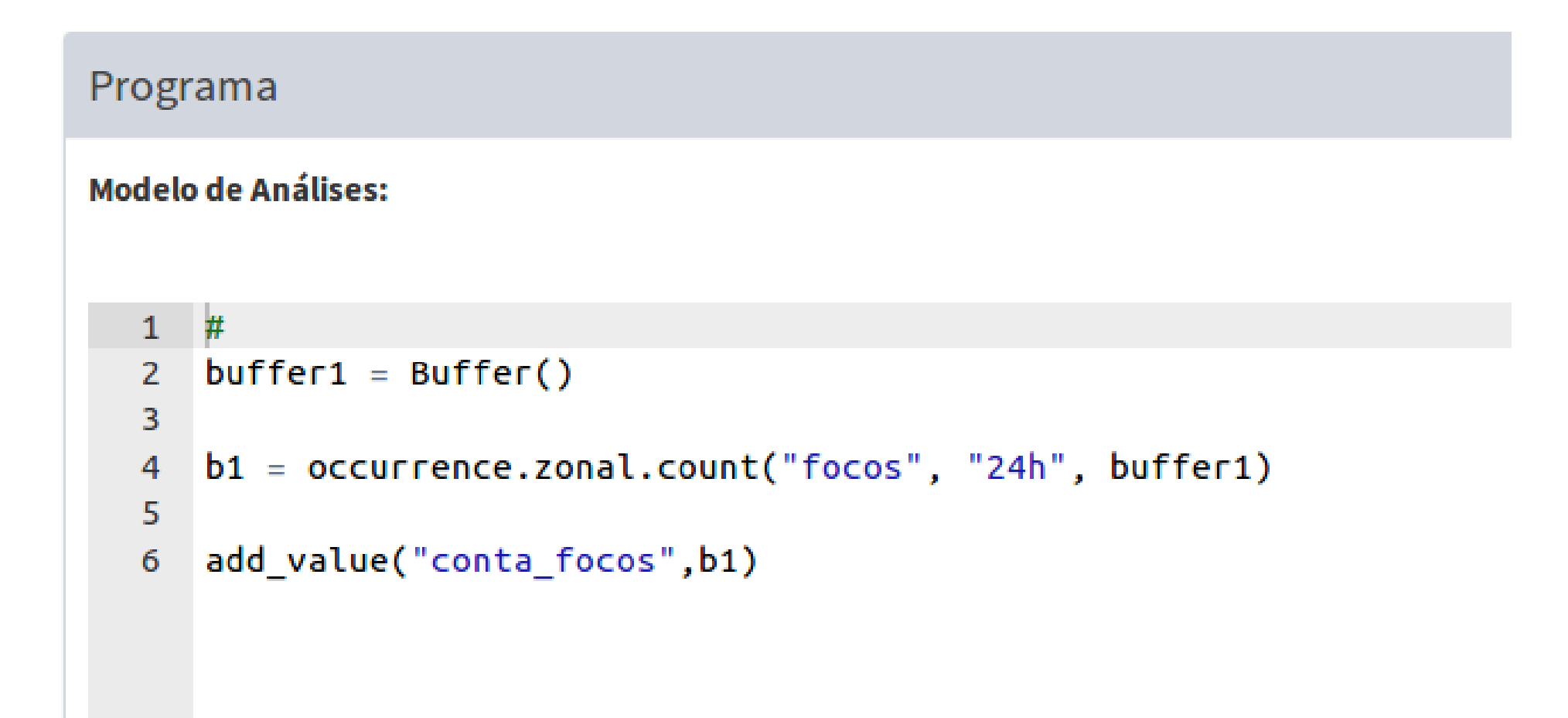

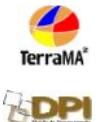

#### **Módulo de Administração WEB VISUALIZAÇÕES**

**TerraMA ADP** 

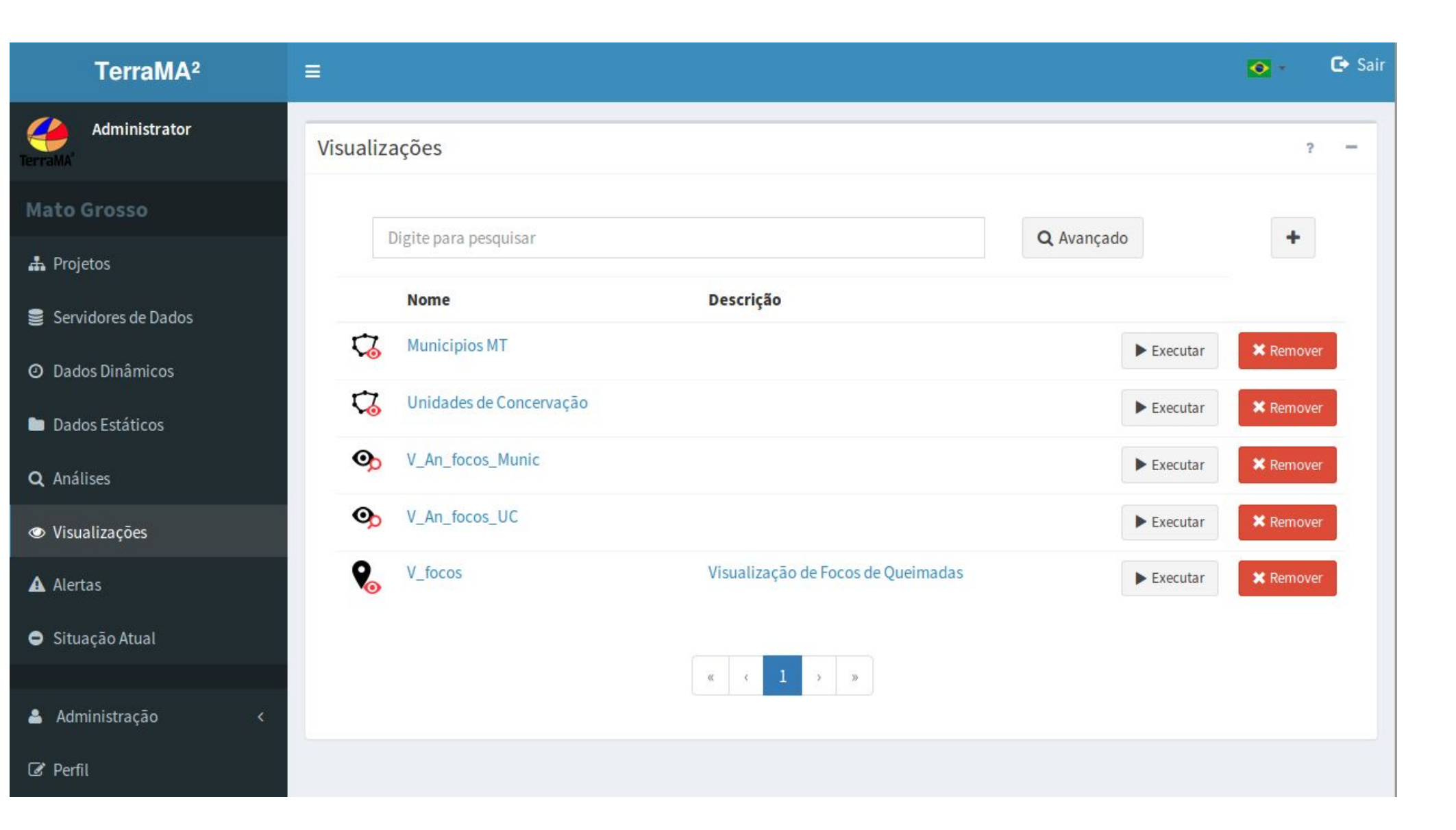

### **Módulo de Monitoramento WEB**

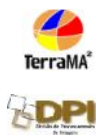

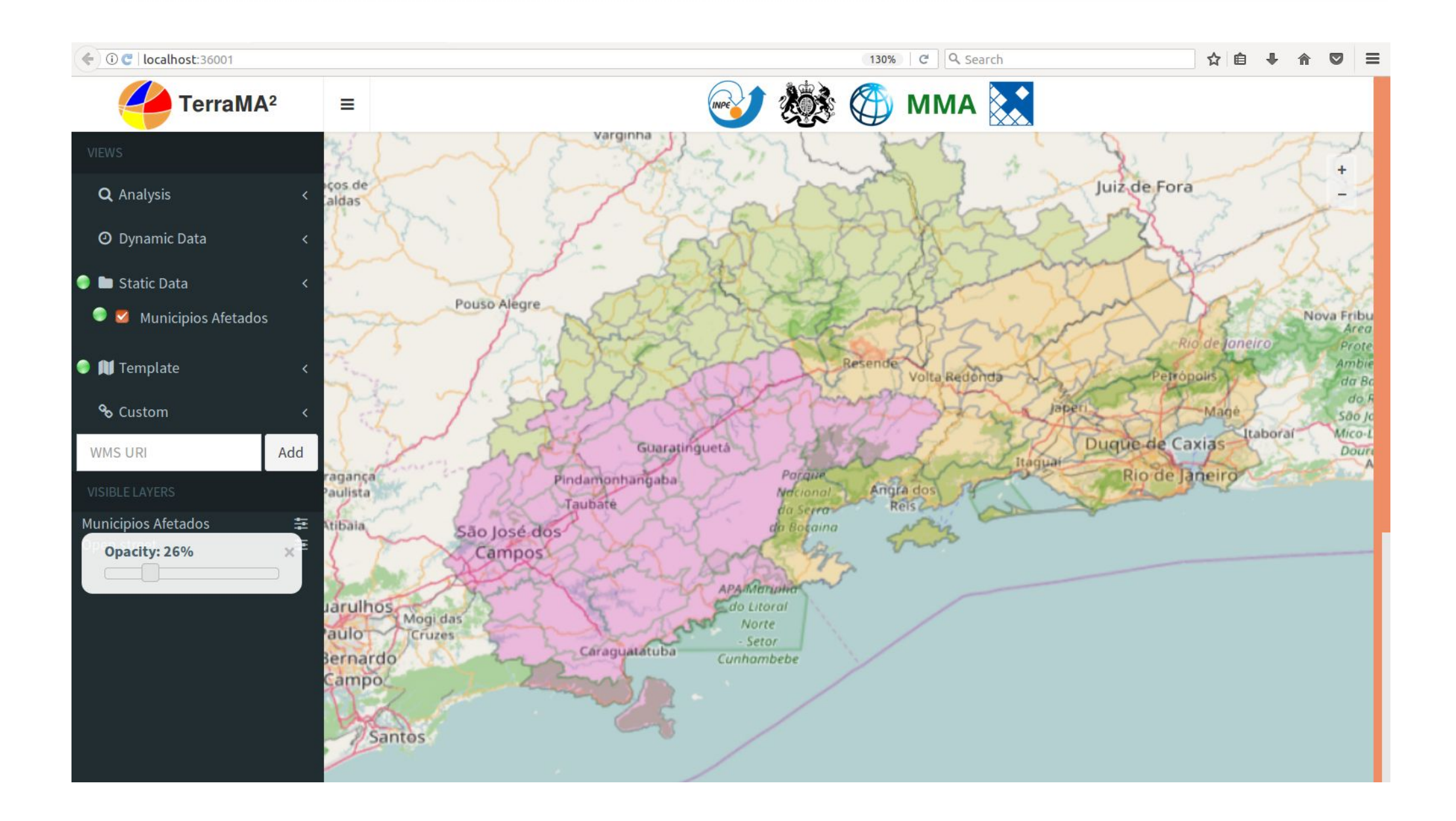

#### **Módulo de Monitoramento WEB**

**TerraMA** 

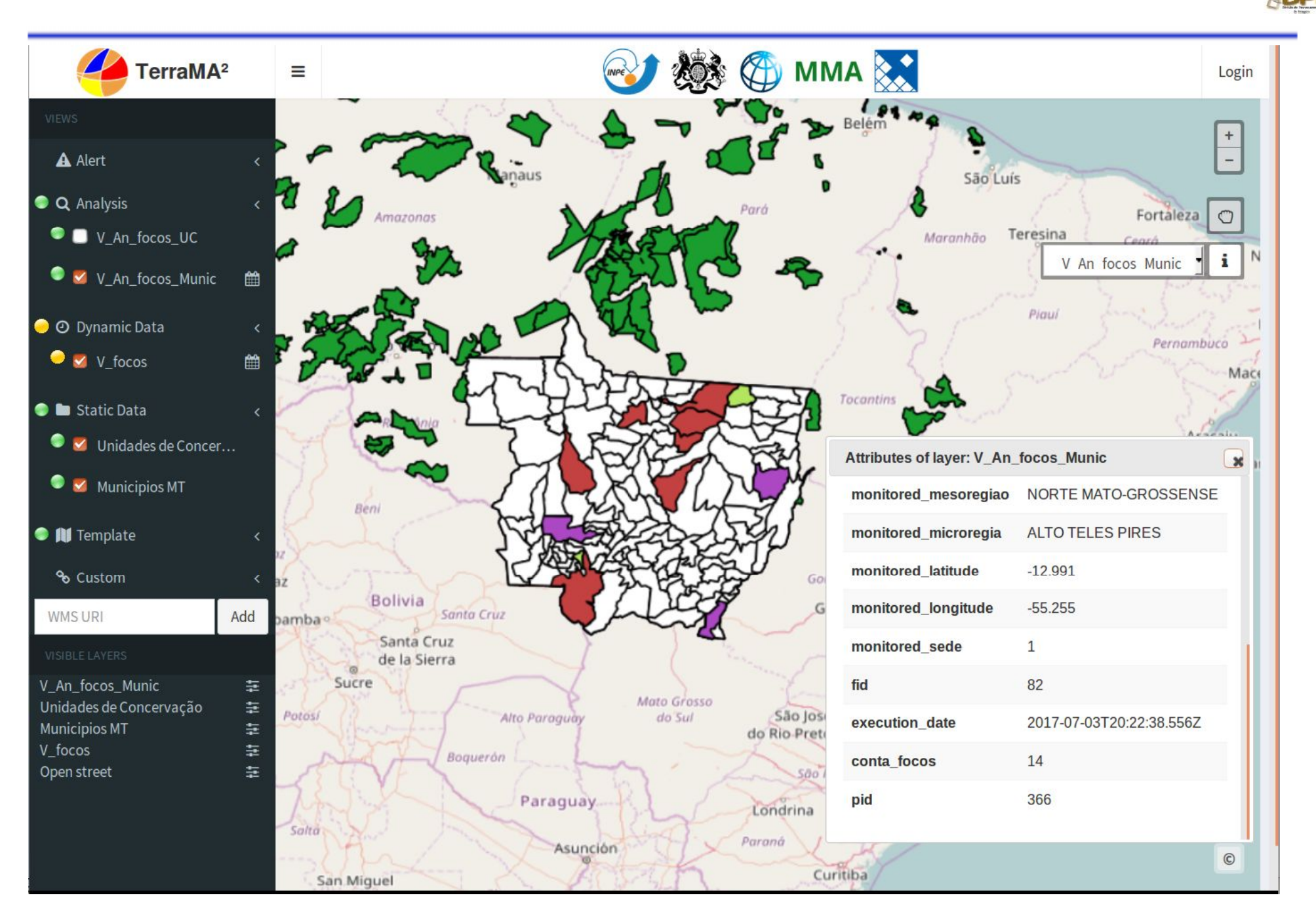

### **Módulo de Monitoramento WEB**

**TerraMA** 

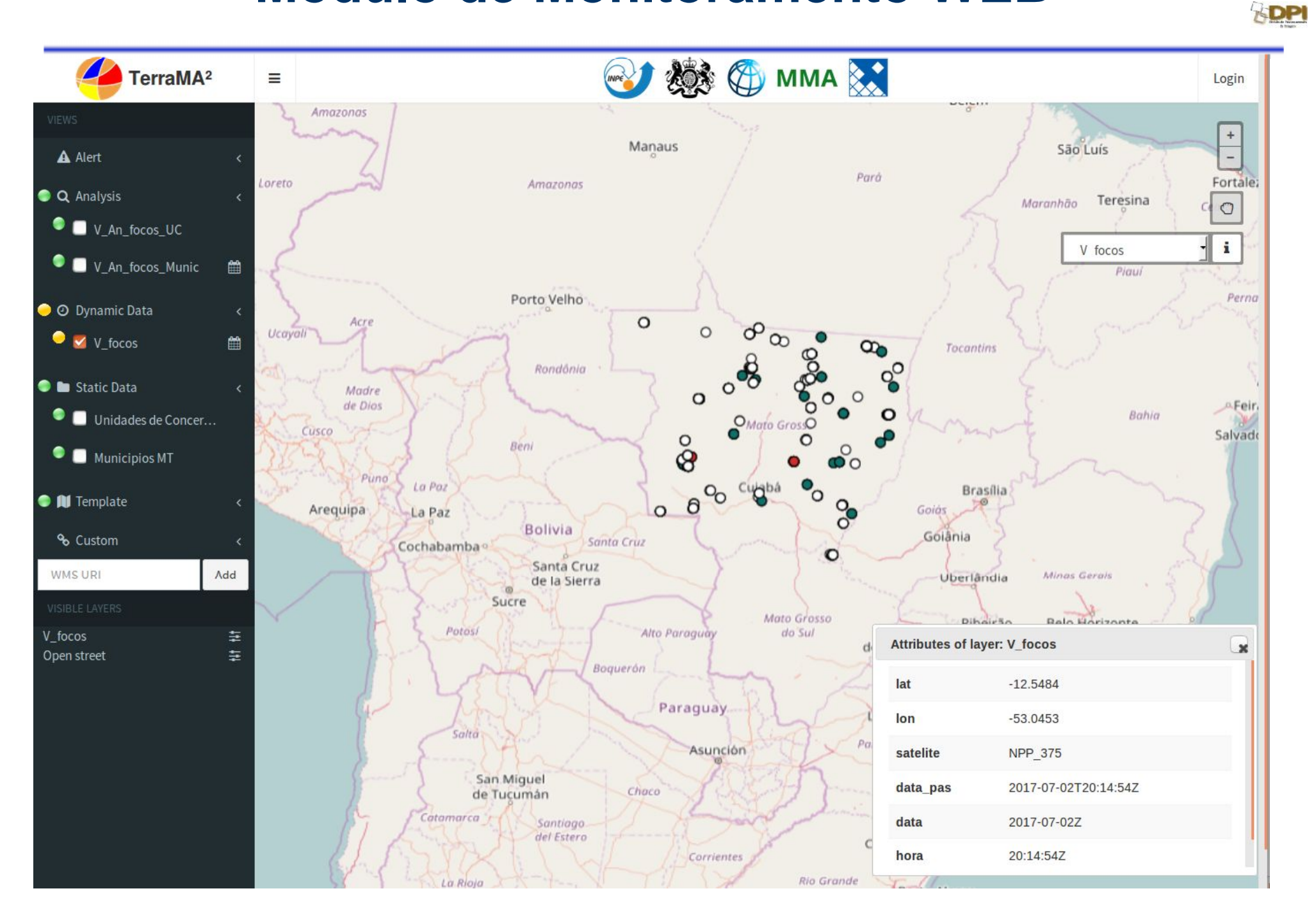